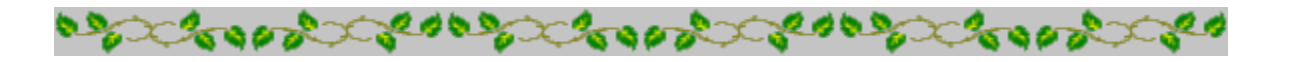

## **Horoscope Of**

**Sample**

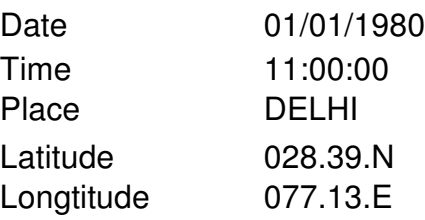

Zodiac Sign Lunar Sign Nakshatra Sign Pada

**CAPRICORN** GEMINI MRIGASIRA 3

CROOPERCOOD

Casacheren

Casabra Casabra Casabra **Cooper ANDI** 

*Provided by :-*

### **TRIPLE-S SOFTWARE**

Phone no.-91-11-27940403 E-mail:horosoft@yahoo.com,Website-www.horosoft.net

*Printed On :* May 31,2012

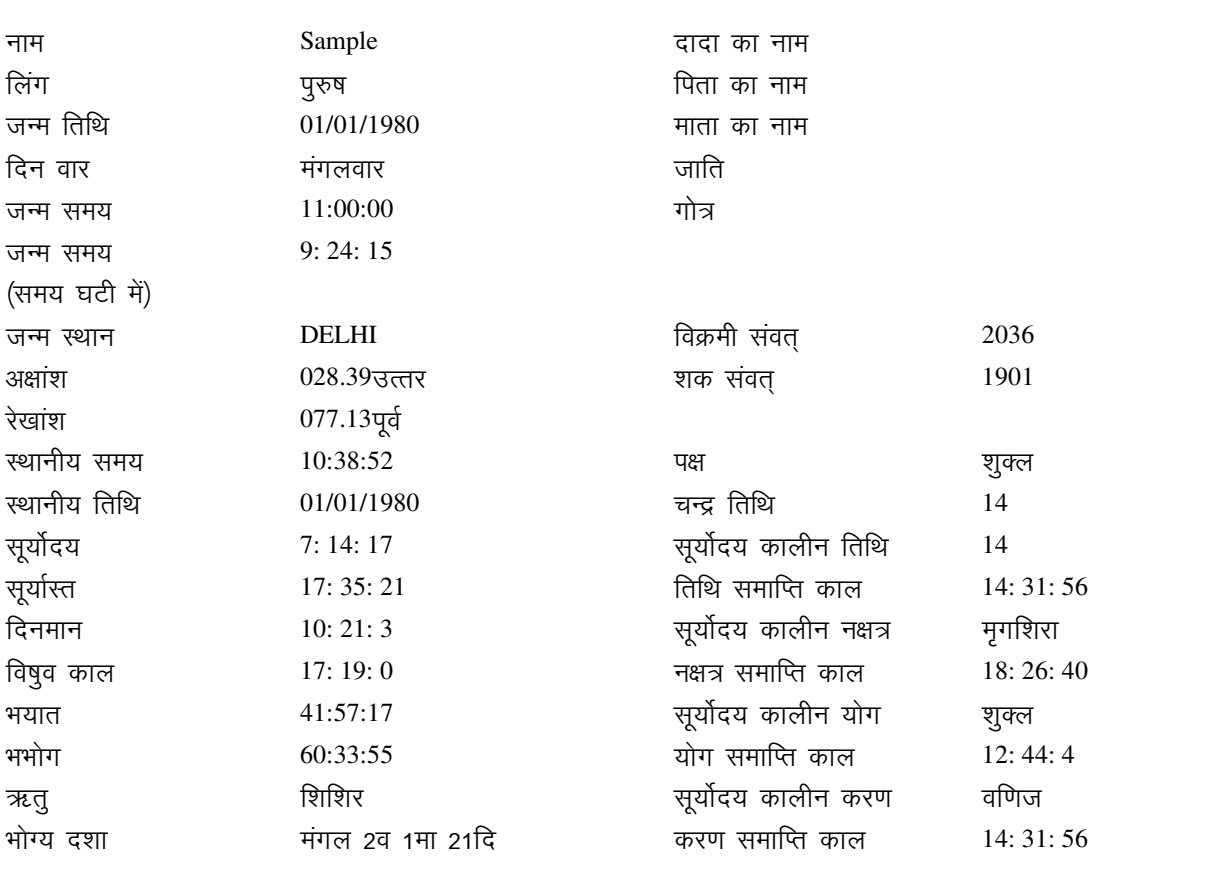

<u>अवकहंडा चक्र</u> तक्षर काल चक्र

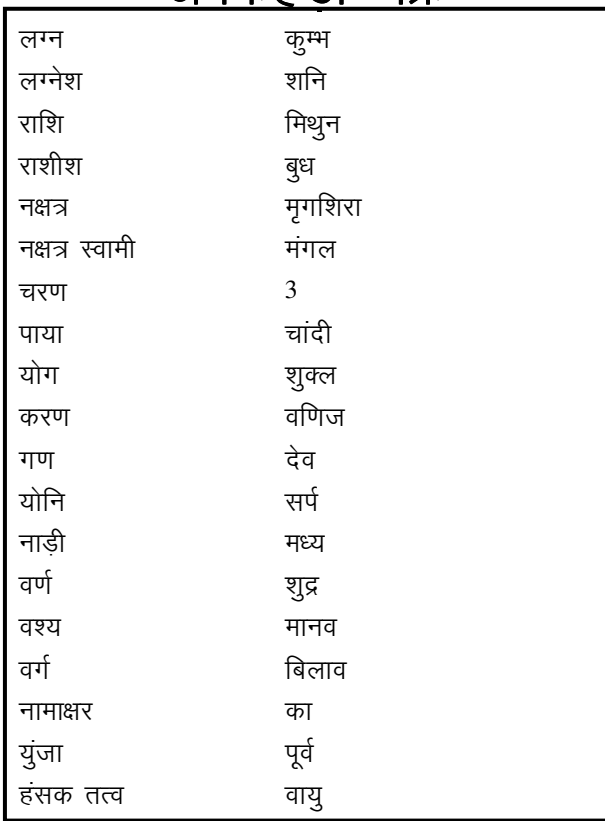

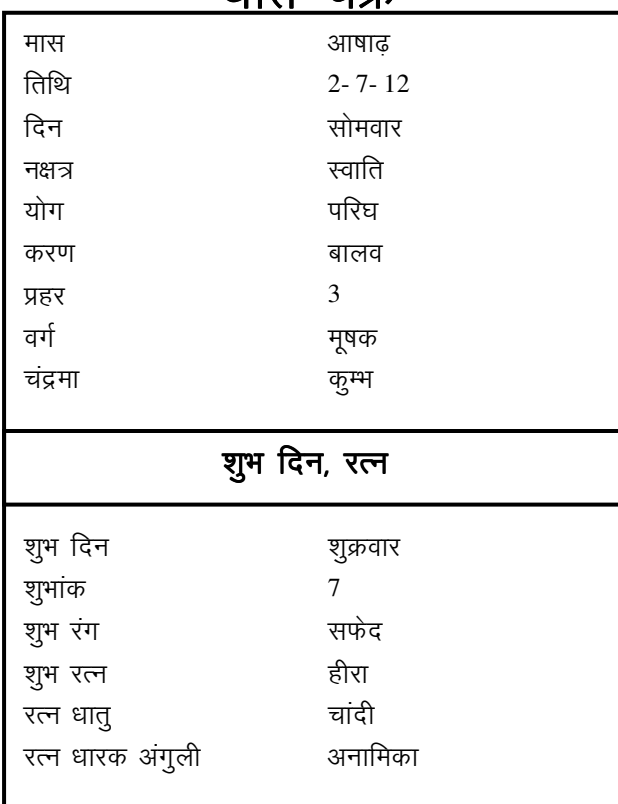

## <u>जन्म के समय ग्रहों की स्थिति</u> 2

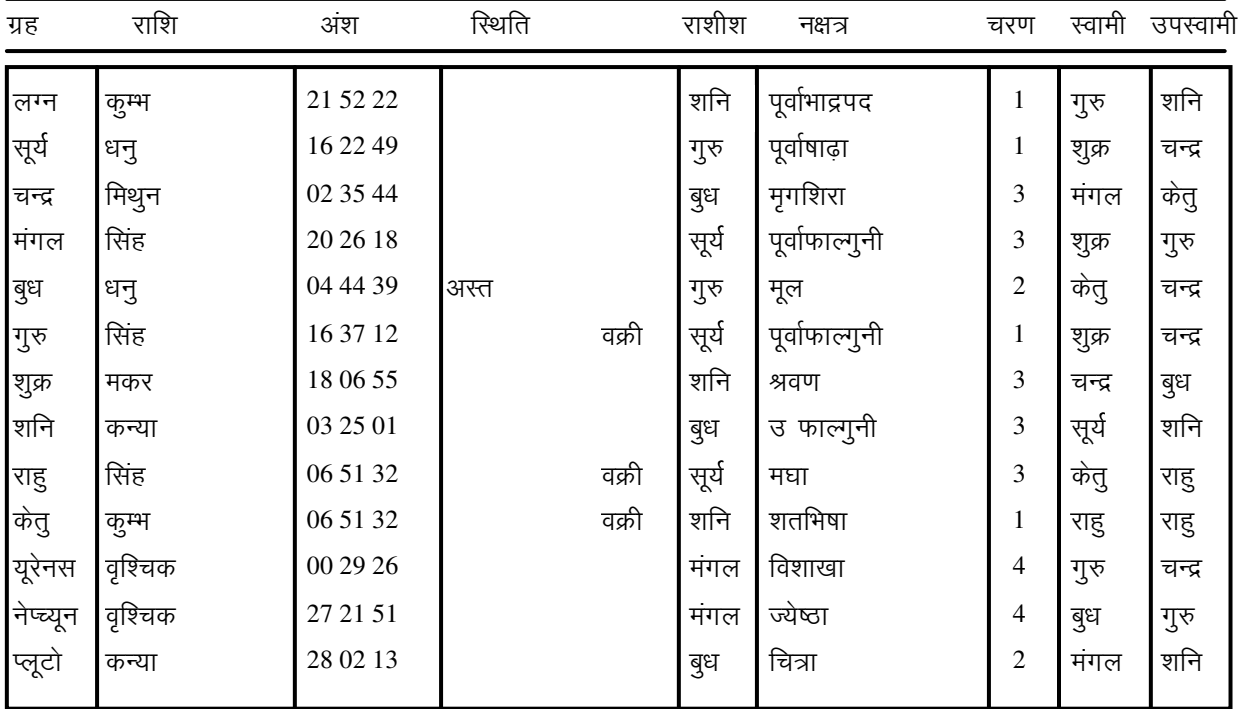

चित्रपक्षीय अयनांश: 23: 34: 32अंश

राहु व केतु के स्पष्ट अंश हैं

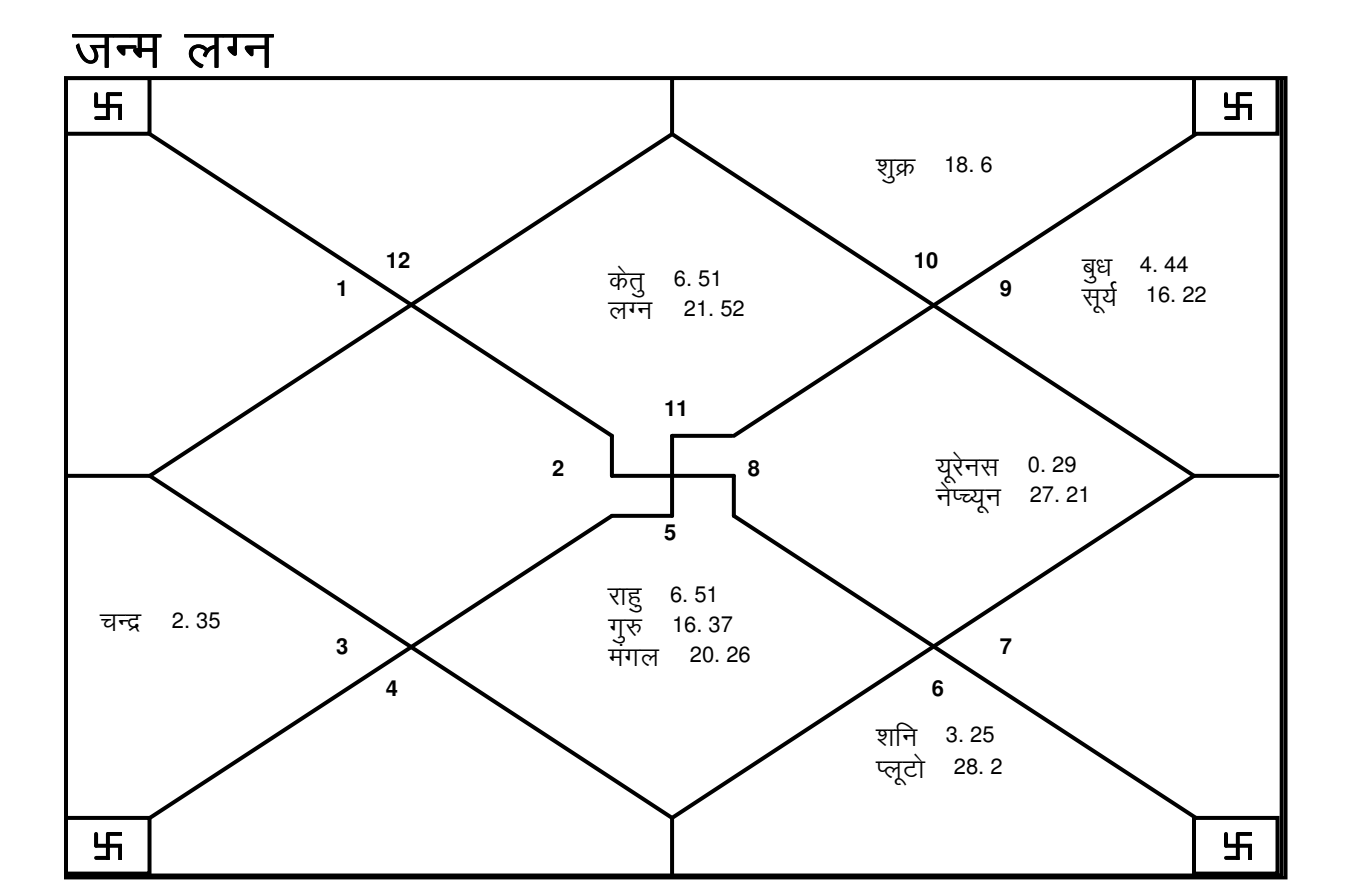

# <u>कारकत्व एवं अवस्थाएं</u>

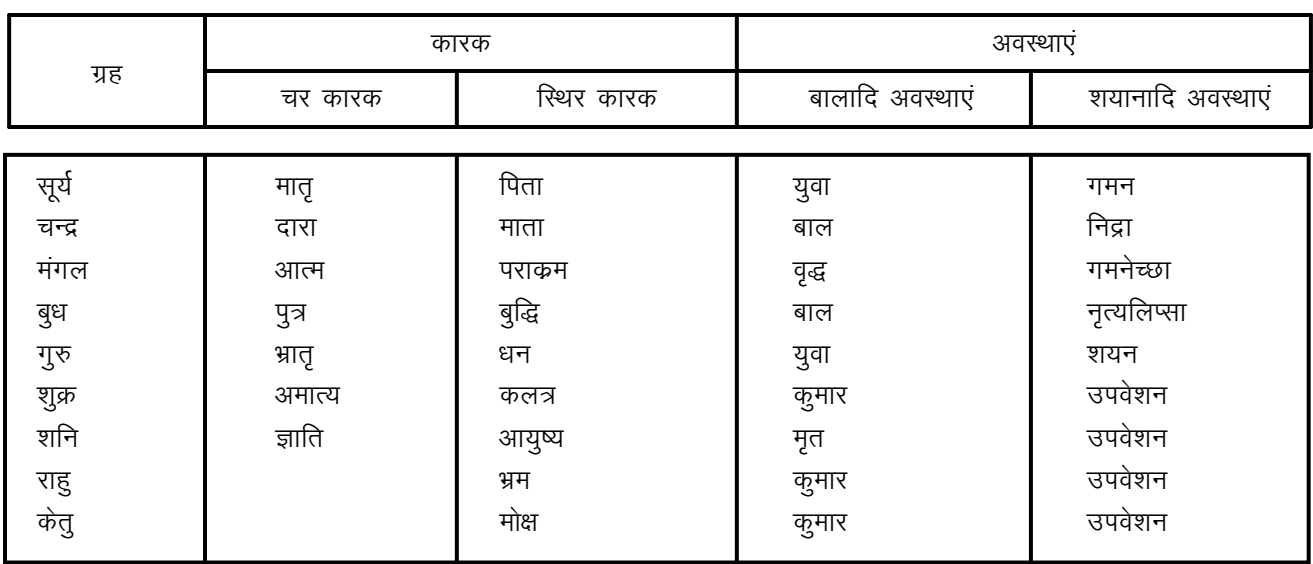

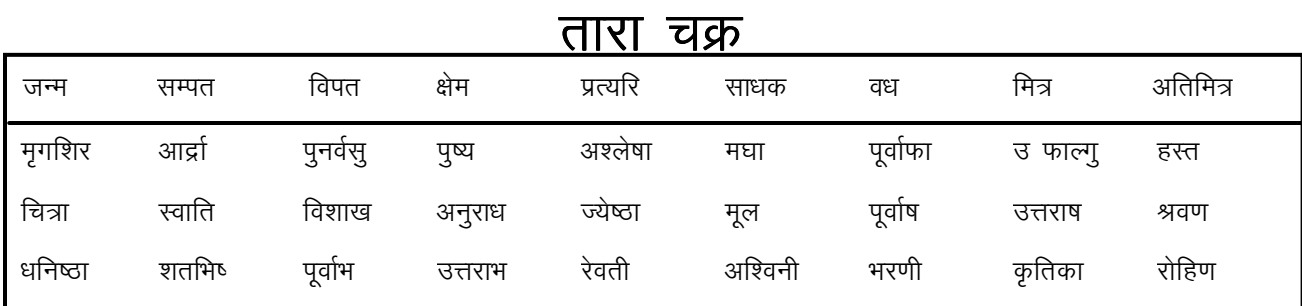

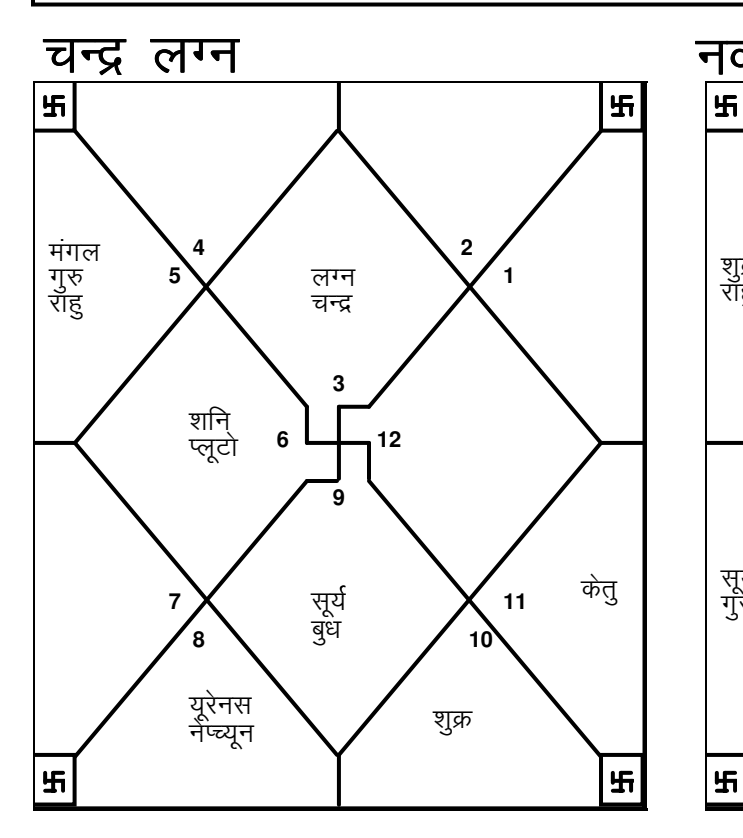

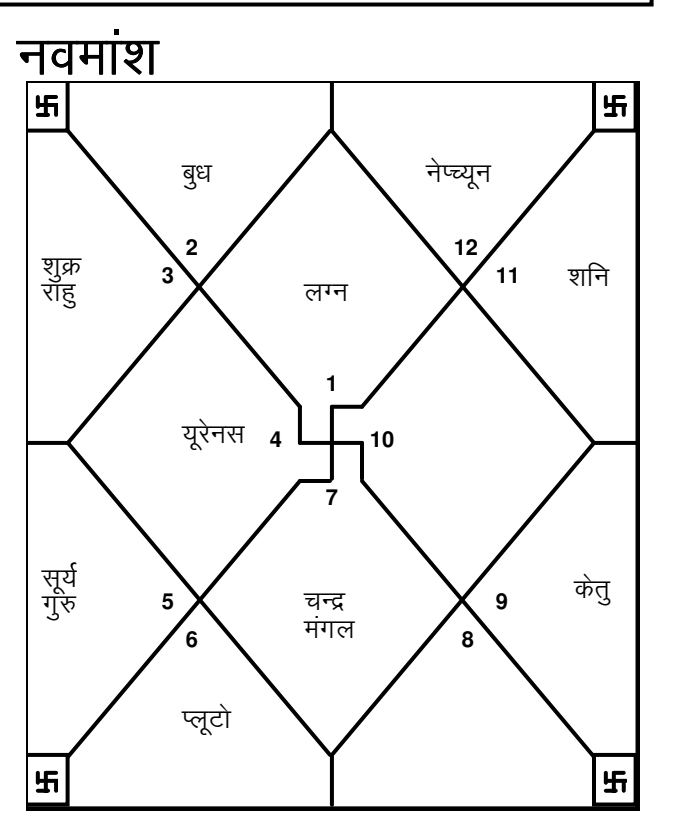

E-mail:horosoft@yahoo.com,Website-www.horosoft.net Phone no.-91-11-27940403 **TRIPLE-S SOFTWARE**

## <u>भाव स्पष्ट</u>

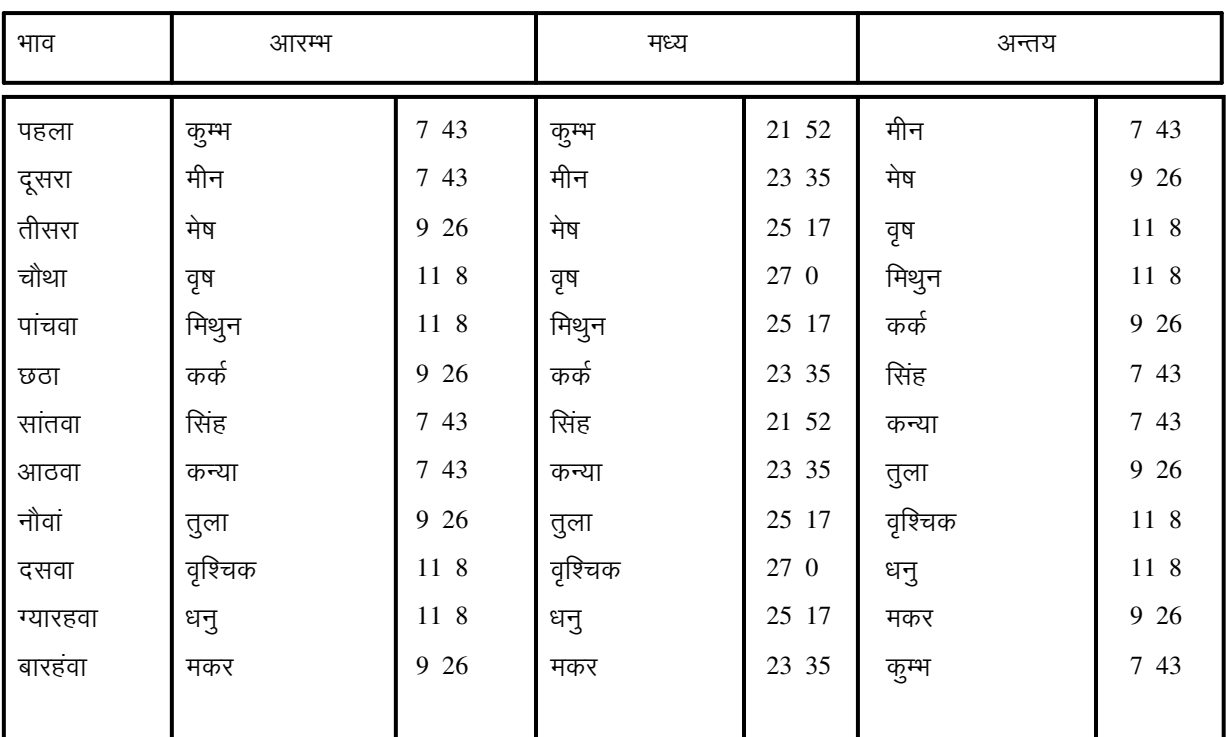

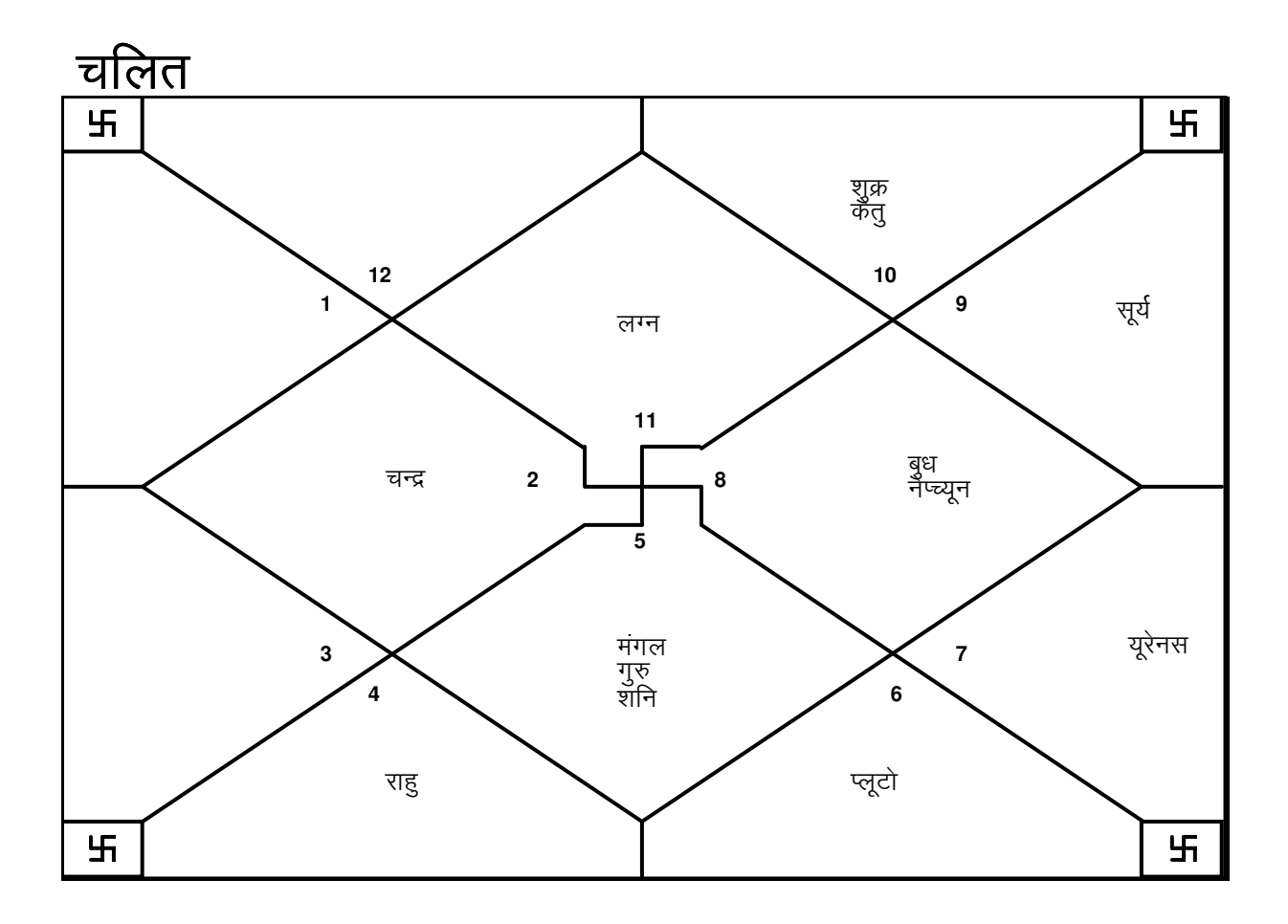

E-mail:horosoft@yahoo.com,Website-www.horosoft.net Phone no.-91-11-27940403 **TRIPLE-S SOFTWARE**

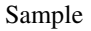

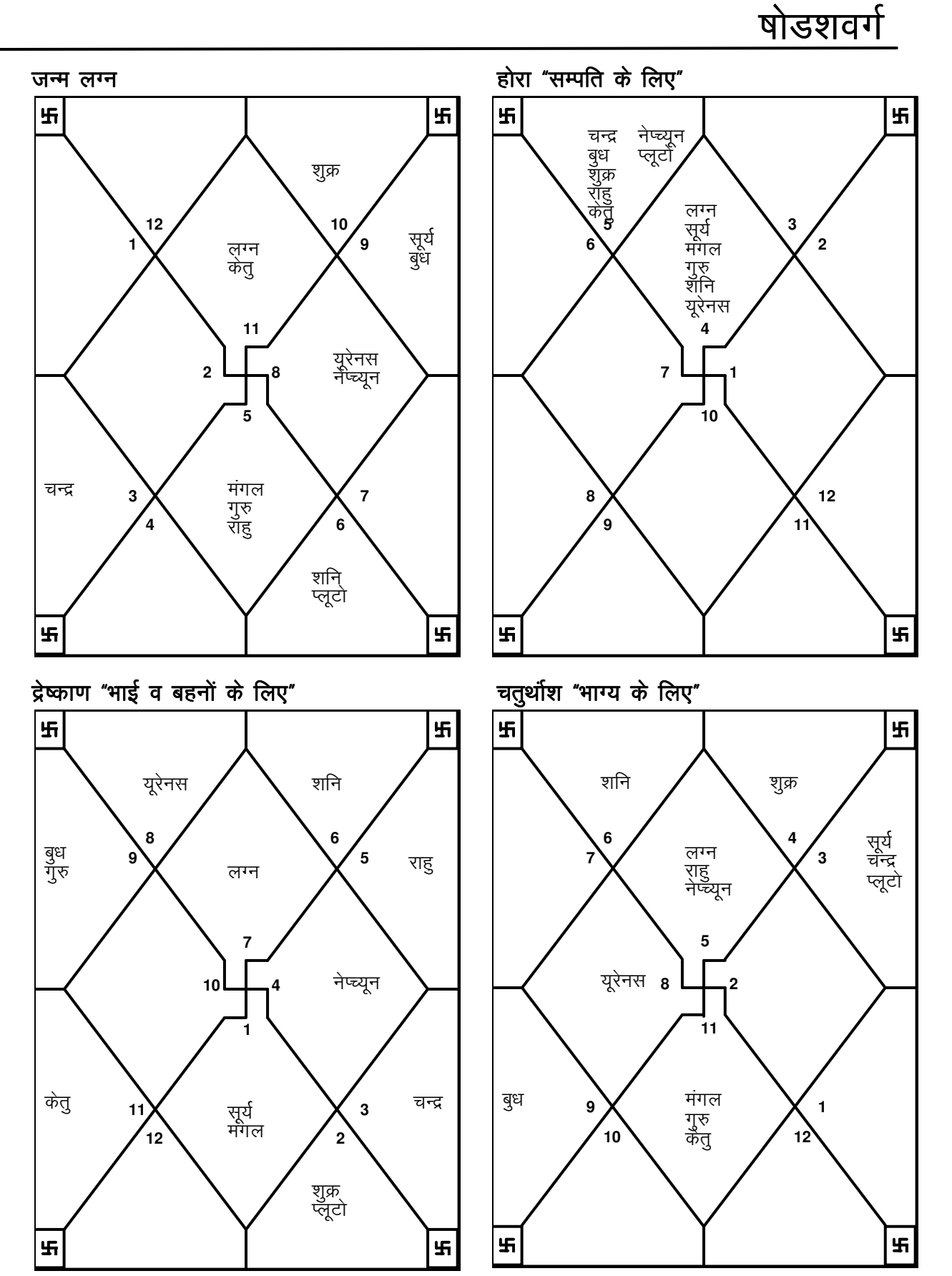

**TRIPLE-S SOFTWARE** Phone no.-91-11-27940403 E-mail:horosoft@yahoo.com,Website-www.horosoft.net

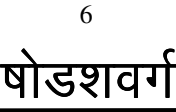

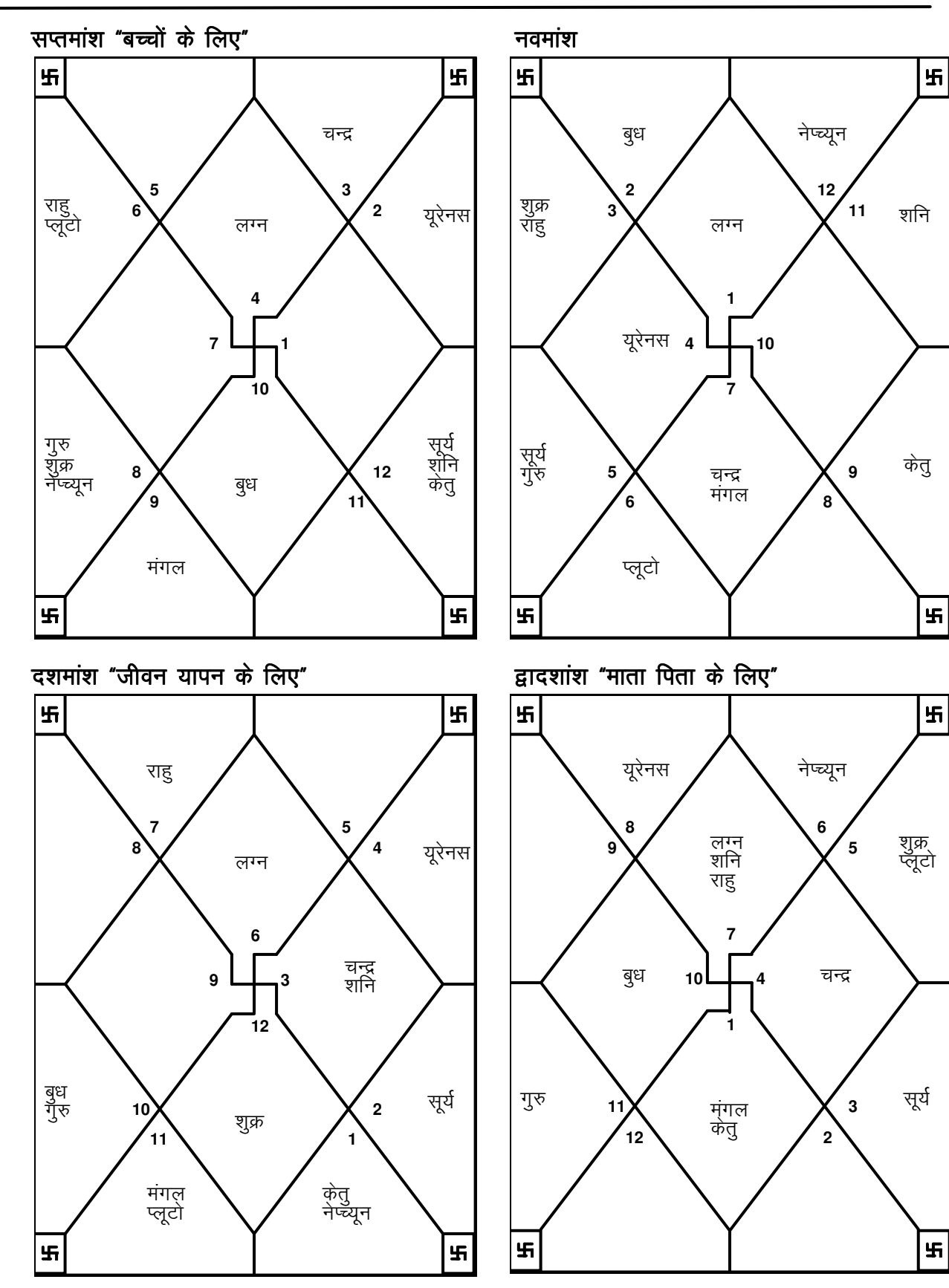

**TRIPLE-S SOFTWARE** Phone no.-91-11-27940403 E-mail:horosoft@yahoo.com,Website-www.horosoft.net

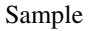

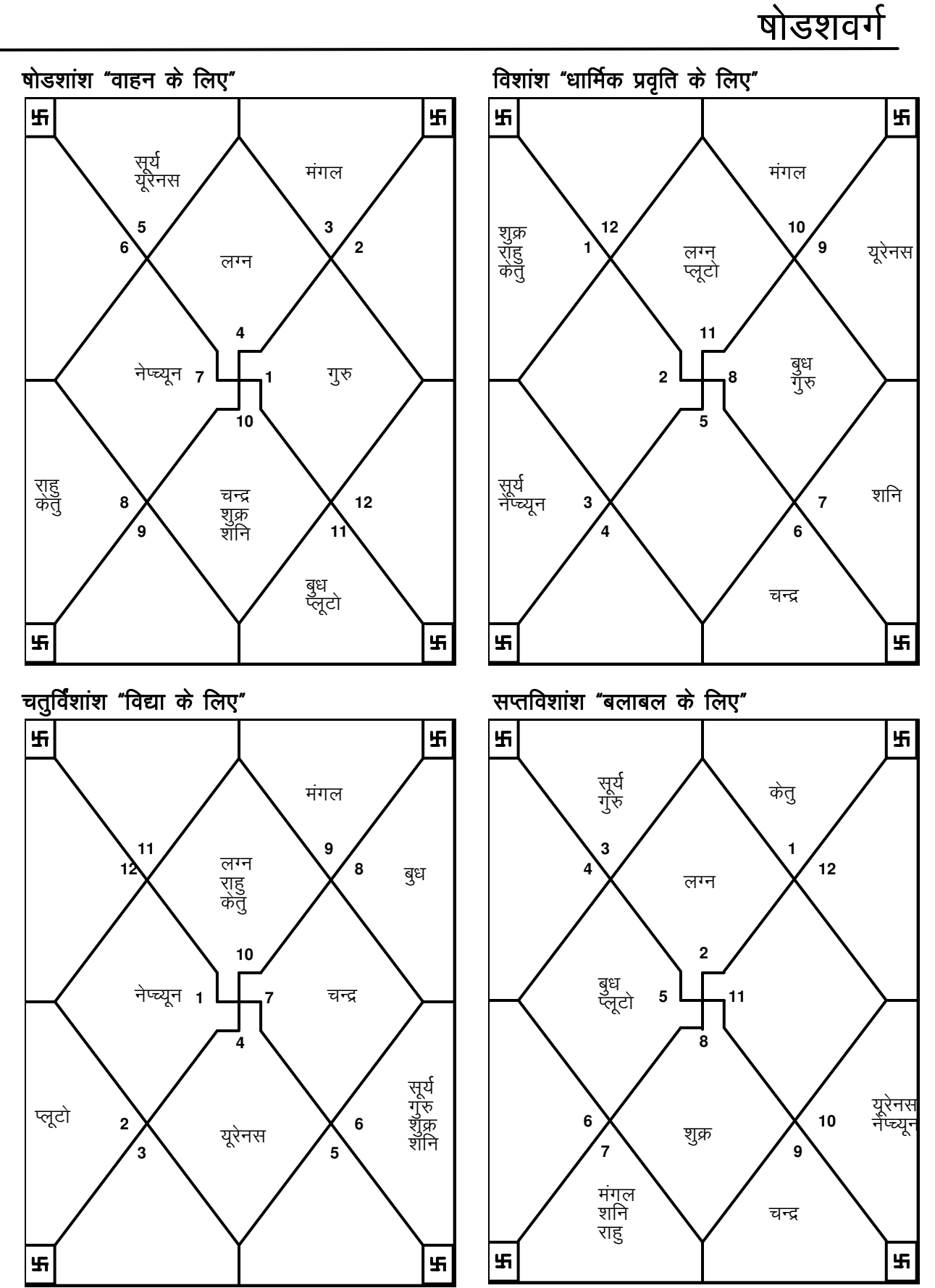

**TRIPLE-S SOFTWARE** Phone no.-91-11-27940403 E-mail:horosoft@yahoo.com,Website-www.horosoft.net

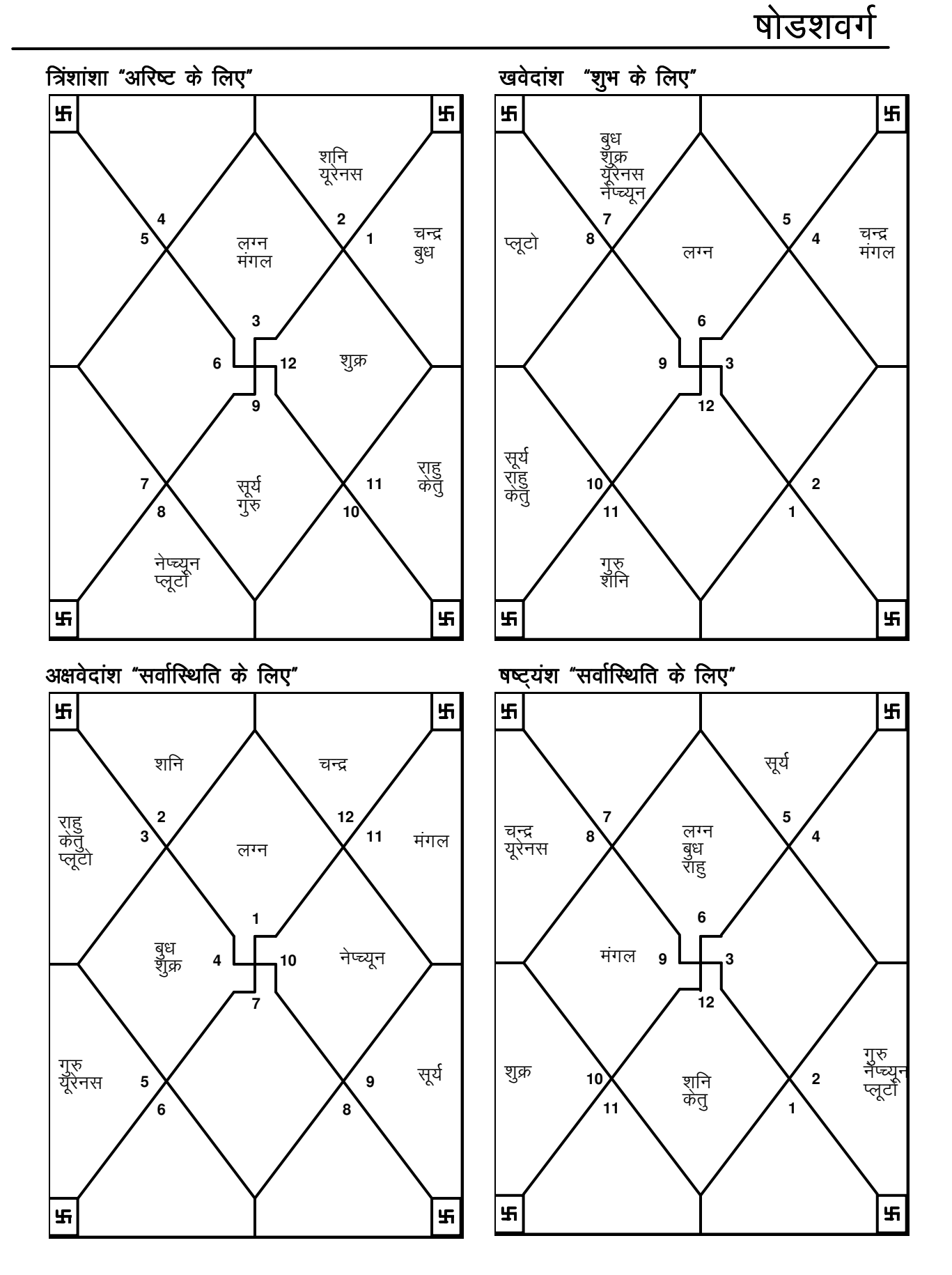

<u>विंशोत्तरी दशा</u>

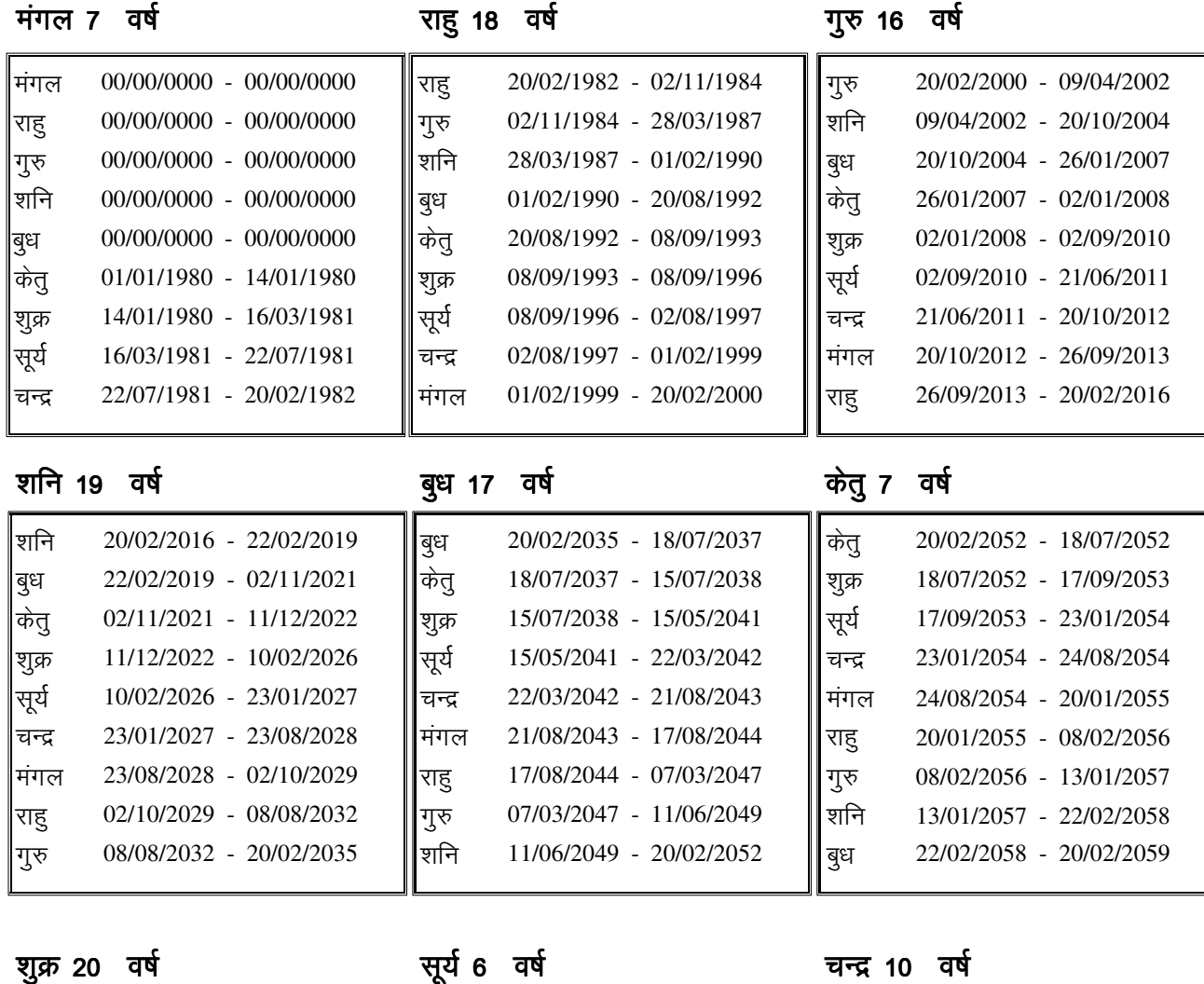

### शुक्र 20 वर्ष

चन्द्र 10 वर्ष

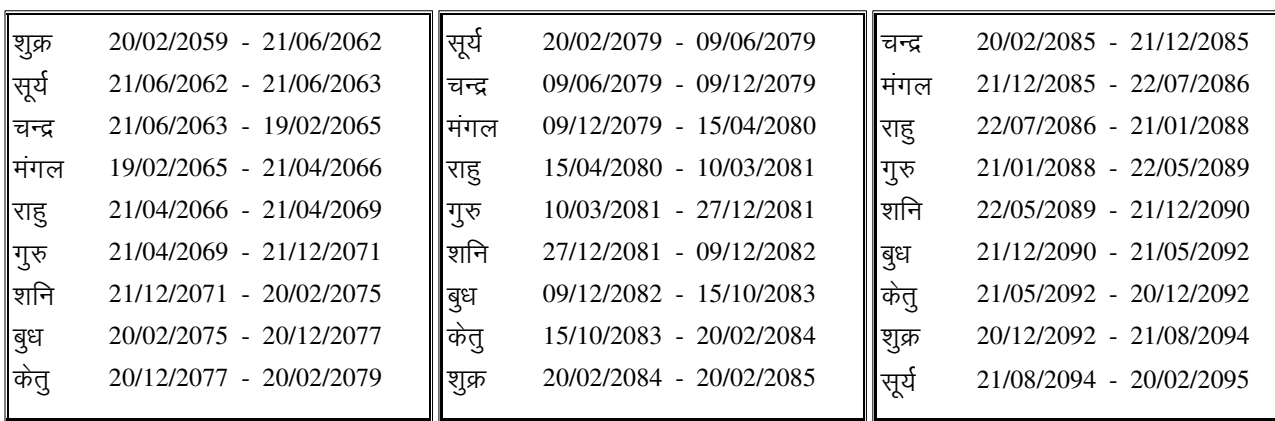

(प्रत्यंतर) विंशोत्तरी दशा

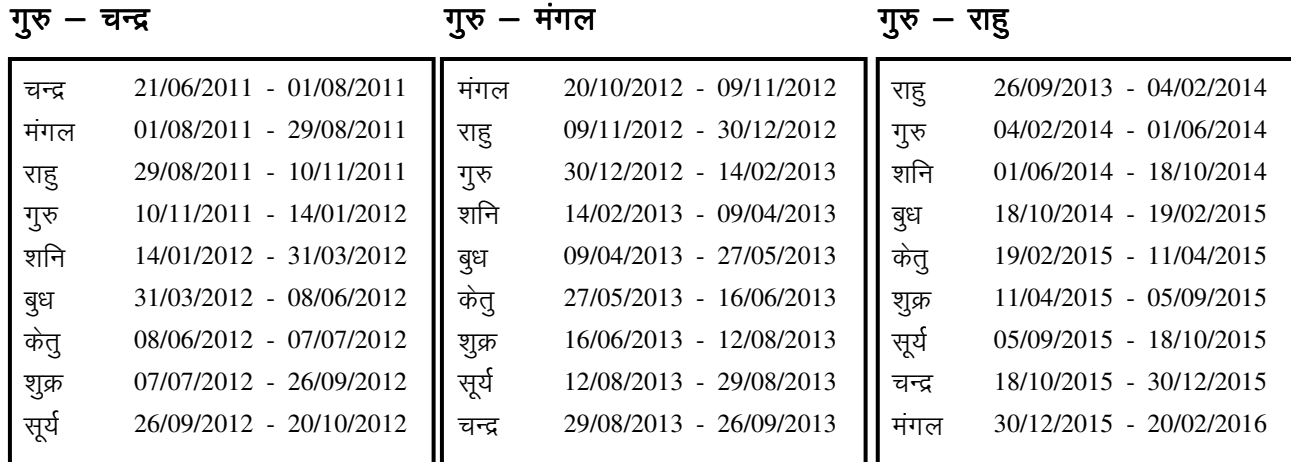

शनि – शनि $\qquad$  आणि – बुध

शनि – केतु

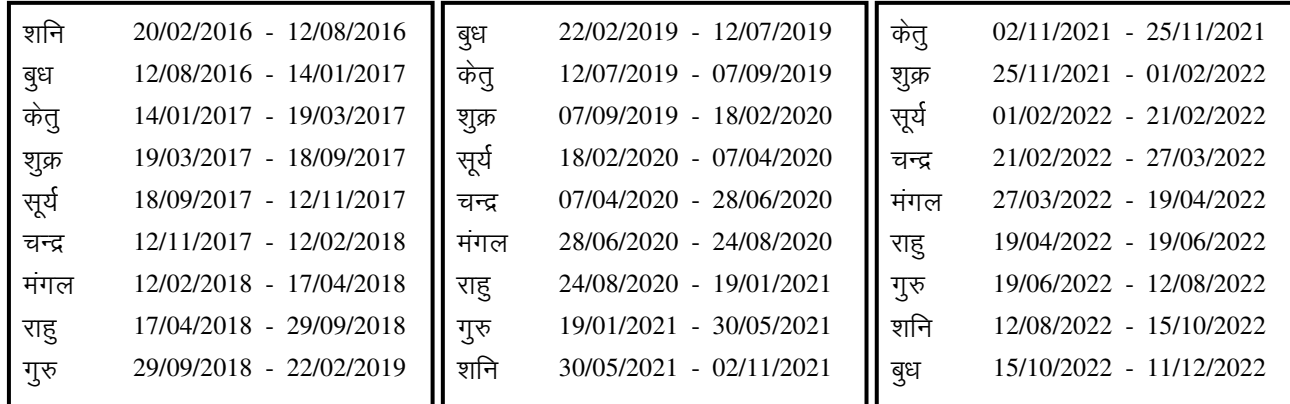

शनि $-$  शुक्र

शनि $-$ सूर्य

शनि $-$  चन्द्र

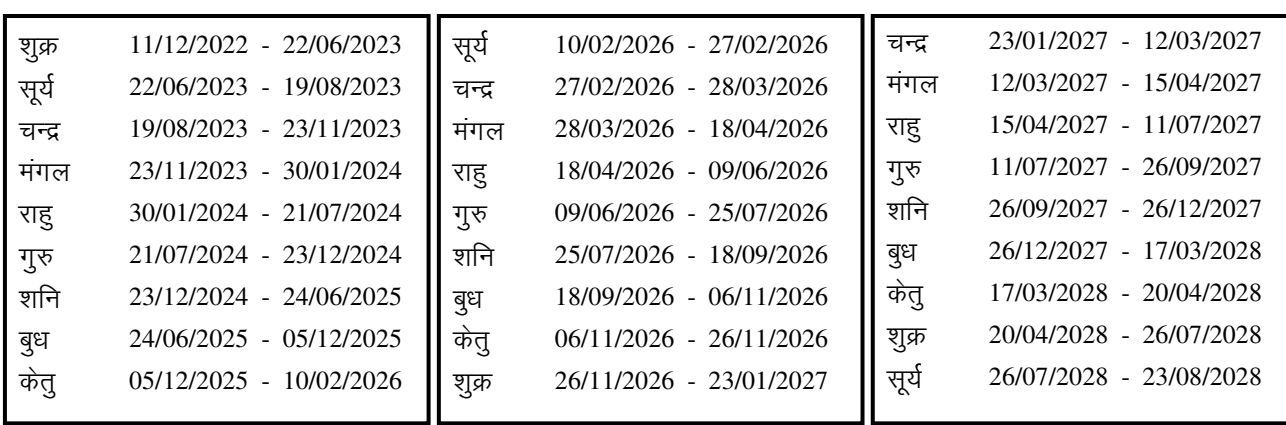

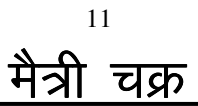

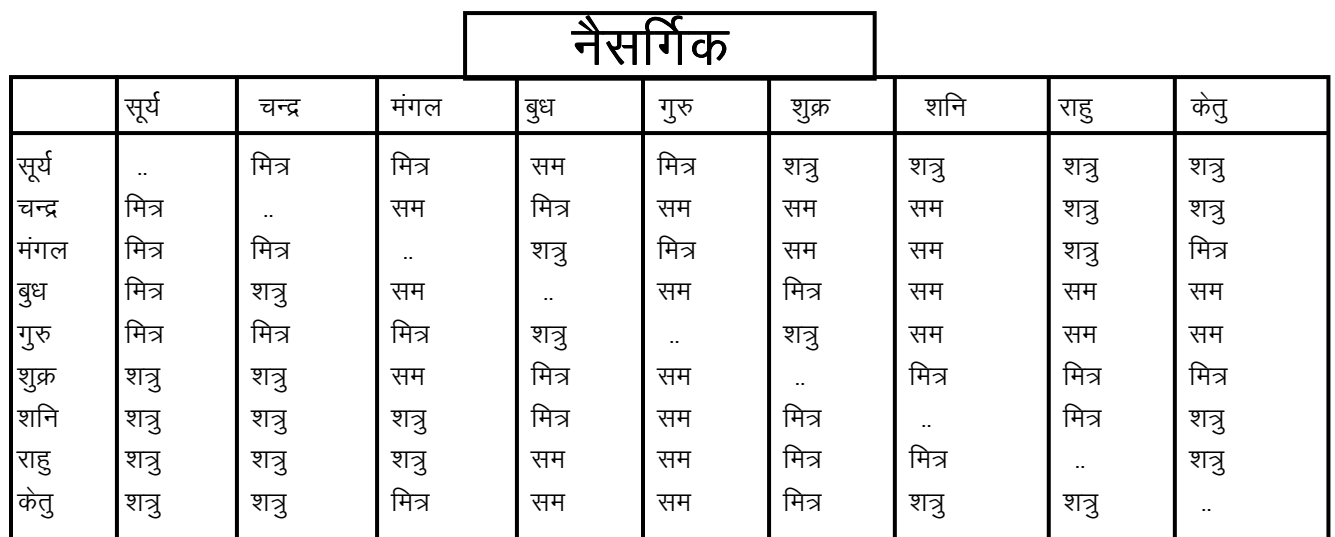

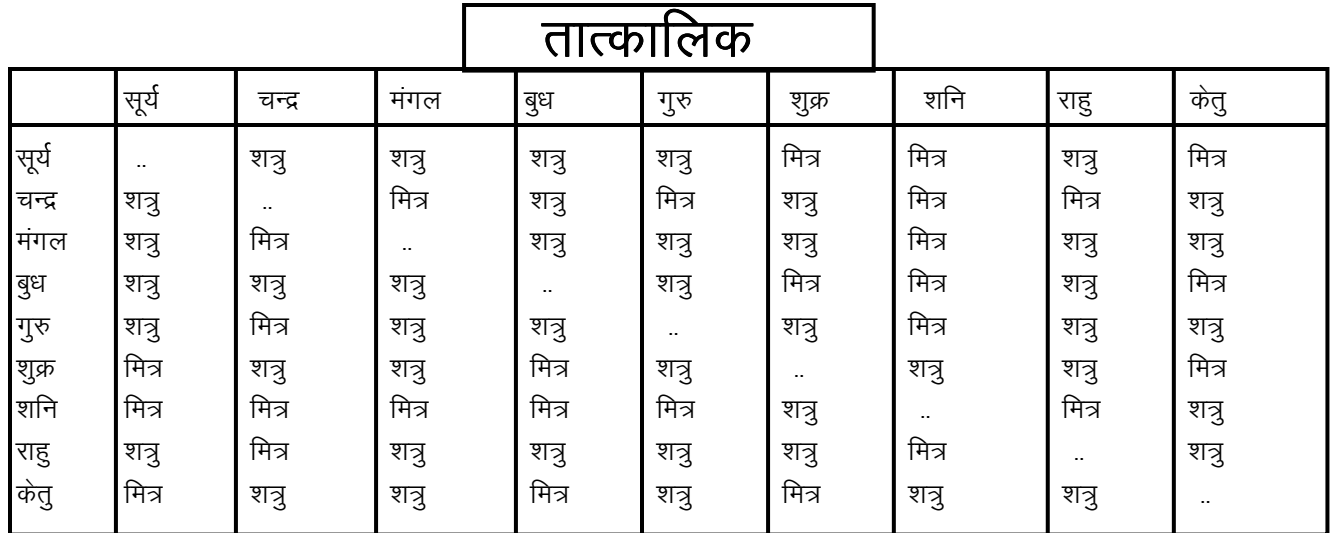

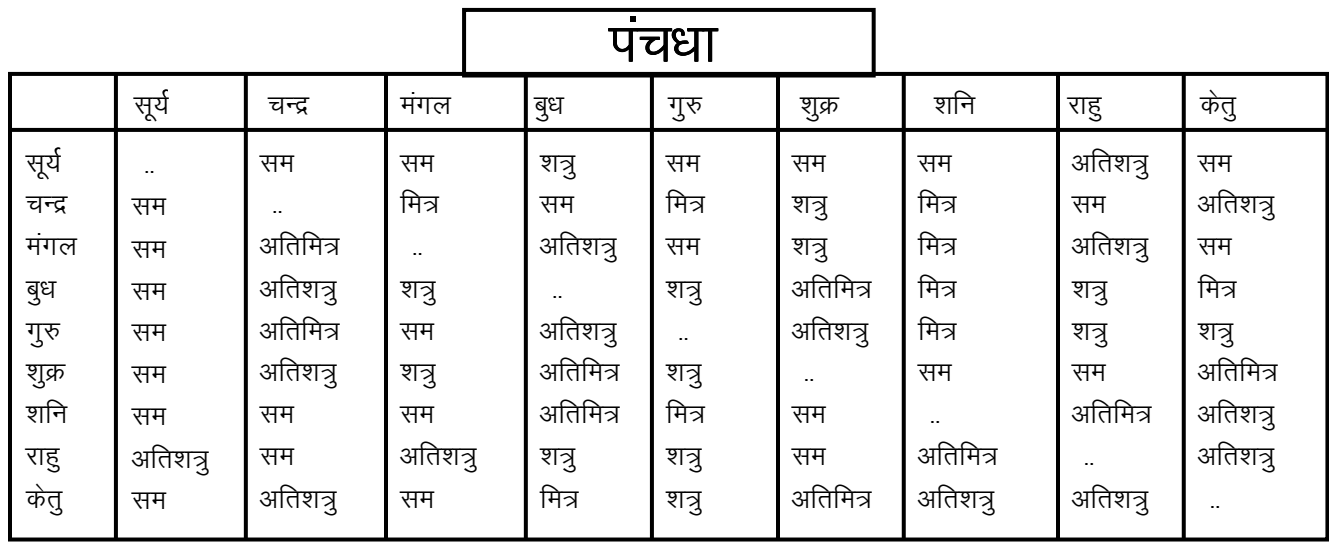

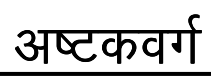

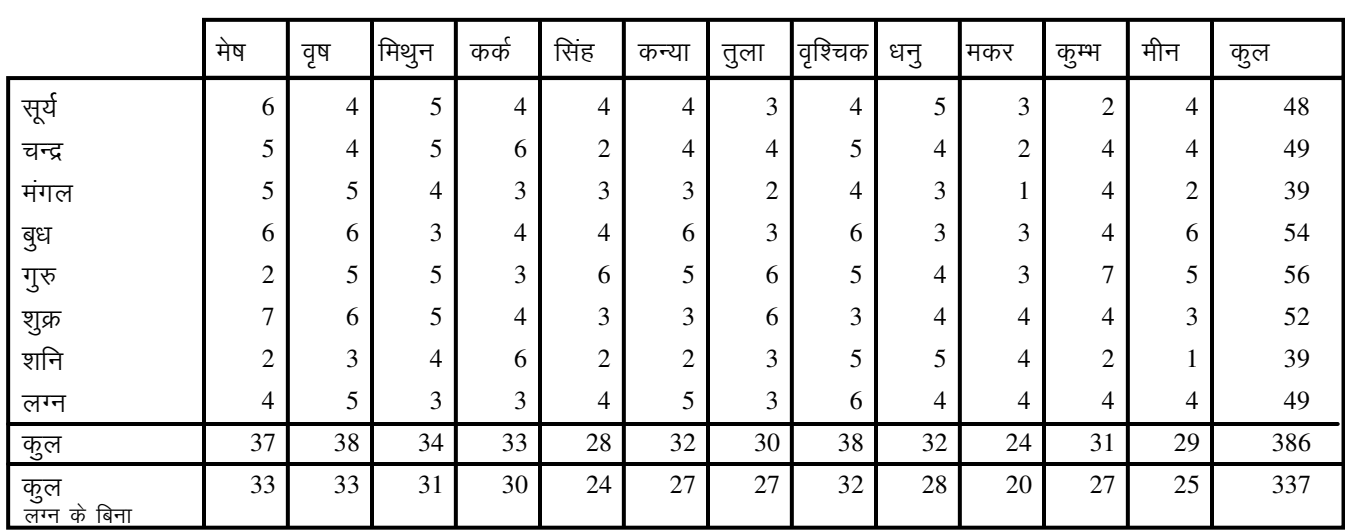

# <u>शोधित अष्टकवर्ग</u>

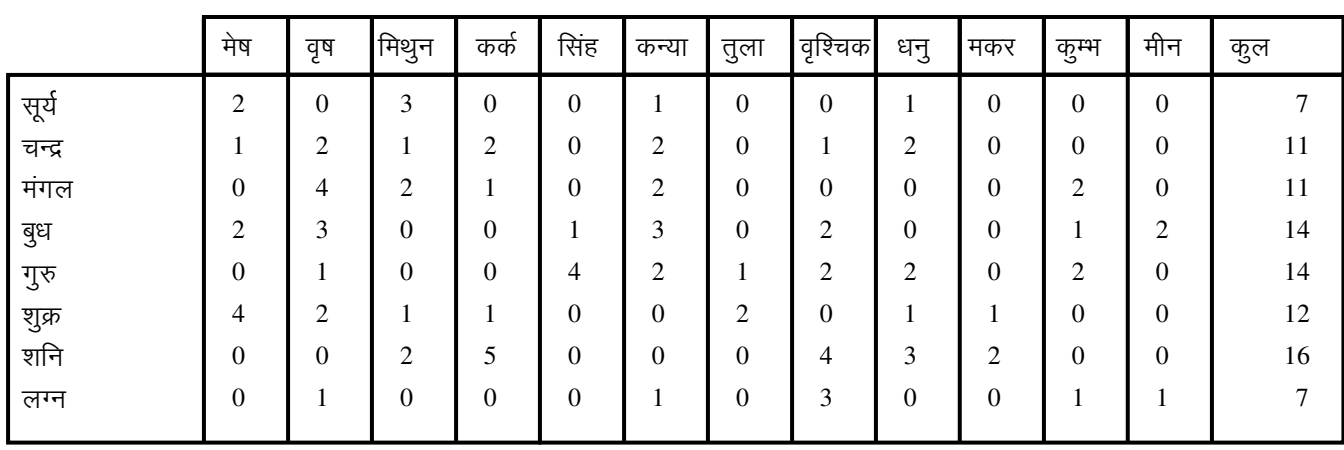

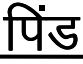

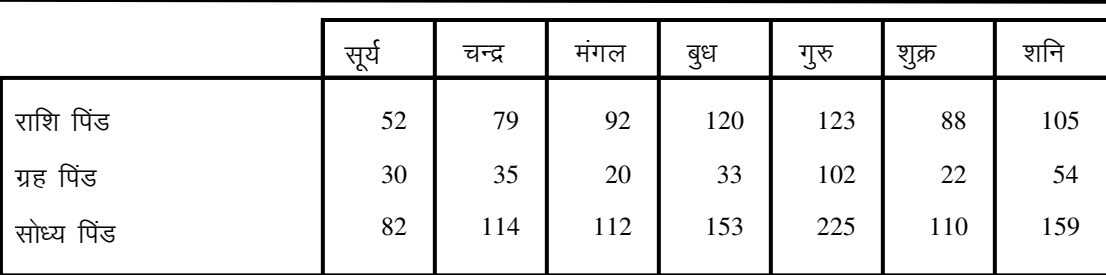

# मिलान तालिका

यदि आप अविवाहित हैं तो निम्नांकित सूचना आपके लिये उपयोगी होगी । अपने भावी जीवन साथी से गुण दोष मिलान के लिए उसका नक्षत्र व चरण निम्नांकित तालिका से मिलाइए ।

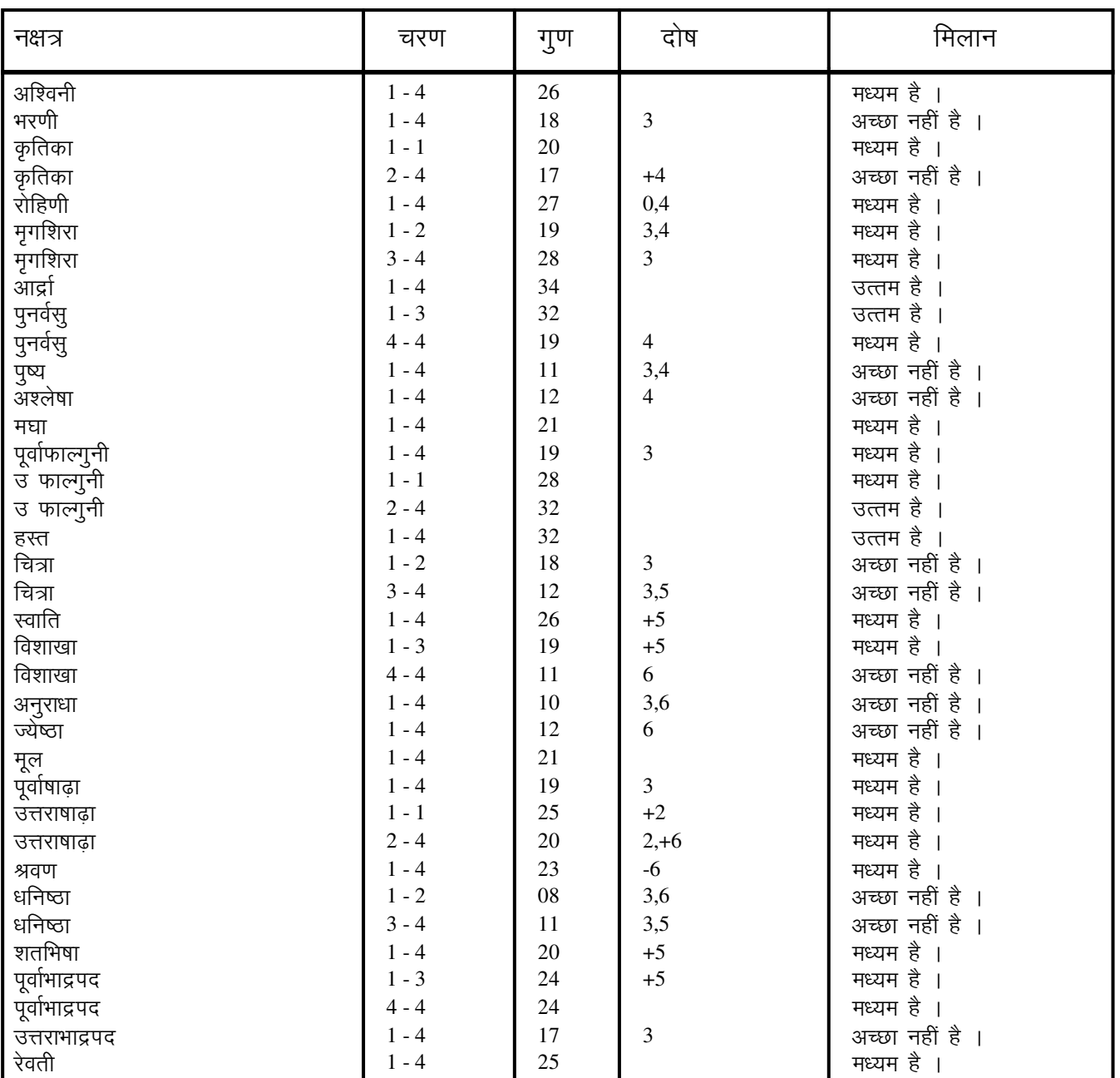

# दोष प्रकार

2 योनि दोषः 3 नाडी दोष 0 रन्घ्र दोष : 1 गण महा दोष:

4 द्विर्द्वादश दोष: 5 नवपंच दोष: 6 भकूट दोष:

### कूम्भ आपका लग्न चिह्न है

शासित राशि चक्र के ग्यारहवें चिह्न, कुम्भ राशि में आपका जन्म हुआ है शनि द्वारा । आपकी गर्दन मोटी होगी । आप आत्म सम्मान को बहुत महत्व देते है । मित्रों व सम्बन्धियों से विरोध का सामना करना पड सकता है । आपके सिर पर बाल कम हो सकते है । बचपन में आपको कुछ सुख प्राप्त हुए होंगे लेकिन जीवन के परवर्ती भाग में आप सूखी रहेंगे । जीवन के परवर्ती भाग में आपको सम्पत्ति और जायदाद प्राप्त होगी । भाईयों से कूप्रभाव मिलेगा । 24–25 वर्ष की आयु से आप भाग्यशाली होंगे । आप दार्शनिक और जिज्ञास्, अत्यंत शिक्षित व शांतिप्रिय, सभी प्रकार की चीजों के बारें में निरन्तर सोचते रहने वाले, दूसरों की सहायता करने वाले, तेज स्मरण शक्ति वाले और सोचने में तीव्र स्पष्टवादी व्यक्ति है । कई उतार चढावों का सामना होगा । आप लंबे और आकर्षक व ओजस्वी व्यक्तित्व के स्वामी कठिनाईयों का सामना करते है लेकिन निर्भय है । आप व्यवहार आप कई है । कृशल है और राजनीति में रुचि लेते है । सार्वजनिक संस्थानों में भी आपकी रुचि आप खेल कूद में रुचि रखते है । आपका शरीर गठीला और मजबूत है । आप अत्यंत उदार है । आप जमीन व सम्पत्ति के स्वामी होंगे लेकिन सावधानी से आप अपने विचारों व कार्यों में दृढ़ है । आपको पार्टियों और क्लबों व्यय करेंगे । में जाना पसंद है और सम्भवतः आपकी प्रतिष्ठा अच्छी न हो । आप अपने भावों या प्रेम को प्रकट नहीं करते है । आप होशियार है । आप शिक्षित और बुद्धिमान साथी को प्राथमिकता देते है ।

चूंकि आप मृगशिरा नक्षत्र में पैदा हुए थे, आप युद्ध और युद्ध कौशल में सफल । आप विनम्र संवेगशील सत्ता के उच्चाधिकारियों द्वारा सम्मानित होंगे । अच्छी होंगे का मूल्य समझेंगे और हमेशा सही रास्ता चुनेंगे । चीजों

### सूर्य ग्रह का प्रभाव

का स्वामी, ग्यारहवें घर में सूर्य दर्शाता है कि कई स्थानों की यात्रा सातवें गृह और धन व यश अर्जित करेंगे । आप गुणवान व्यक्ति है । आपकी जीवन करेंगे साथी प्रभावशाली और गरिमायुक्त व्यक्तित्व कि होंगी । आप धार्मिक प्रवृत्ति वाले और आपको तत्व ज्ञान का सम्पूर्ण ज्ञान है । अपने प्रशंसनीय कार्यों से व्यक्ति है आप यश व सम्मान अर्जित करेंगे और आपकी आय में वृद्धि होगी ।

शक्तिशाली होंगे और कई आपके पुत्र धनी और भाग्यशाली होंगे । आप धनी, के साथ आपकी मित्रता होगी । आप बुद्धिमान है और गणित प्रभावशाली व्यक्तियों का आपका ज्ञान अच्छा है । विभिन्न स्त्रोतों से ठोस आमदनी होगी । आप धनी एक प्रकार के धर्म के ज्वर से पीडित हो सकते है । अपने व्यक्ति होंगे । आप कर्मचारियों से आपके मधुर सम्बन्ध होंगे । आप बहुत धनी, प्रतिष्ठित और एक शक्तिशाली पद पर पदासीन होंगे । चारों ओर समृद्धि ओर घरेलू जीवन में प्रसन्नता रहेगी । अच्छी संतान पैदा होगी ।

आप अपनी इच्छाओं की पूर्ति कर लेते है । आप आदर्शवादी, चरित्रवान और झगड़ों से बचने वाले व्यक्ति है । आप दूसरों की ओर से बीच—बचाव करेंगे । आप वार्तालाप में निपुण और एक अच्छे वाचक है । आप तेज, कुशाग्र बुद्धि वाले, अहंकारी आत्म–निर्भर व्यक्ति है । स्वयं द्वारा कमाई गई पूंजी शक्ति, पद, यश और

राजनैतिक सफलता में वृद्धि होगी ।

#### चन्द्र ग्रह का प्रभाव

चंद्र के षष्ठेश होकर पंचम भाव में होने के कारण आप बहुत चिन्तित रहते है । कई बातों की चिंताएँ आपको सताती रहती हैं, जैसे संतान, विरोधियों, आर्थिक स्थिति इत्यादि । फिर भी आपकी नियति प्रभावकारी है जो आपको सुरक्षा प्रदान करती रहेगी ।

आप खर्चीले होंगे । आप बहुत बुद्धिमान है । भार्या सुन्दर होगी एवं आपके खूब लड़के लड़कियाँ होंगी । कई शुभकृत्य करेंगे । काफी सुख पाएँगे । आप बुद्धिमत्ता पूर्ण निर्णय लेते है और चतुर सलाहकार साबित होंगे । आपका स्वभाव संवेदना पूर्ण होगा । भोगों के आप प्रेमी है ।

चंद्र मिथून में : आप लंबे कद एवं घूंघराले बालों वाले व्यक्ति होंगे । आपकी नाक चपटी, ताम्रवर्णी आँखें तथा समितियुक्त, पीला चेहरा होगा । आप चालाक, हाजिर जवाब, कर्मठ, पैनी बुद्धि वाले और अच्छे भोजन के प्रेमी व्यक्ति होंगे । संगीत एवं नृत्य के भी आप प्रेमी होंगे । दूसरों के मन का भाव आप फौरन ताड़ जाते है । प्रतिपदा, सप्तमी एवं द्वादशी तिथियाँ आपके लिए अशुभ होंगी । वृष, सिंह, कन्या एवं तुला चंद्र राशि वाले लोग आपके मित्र होंगे । वैज्ञानिक एवं साहित्यिक कृतियों में आपकी रुचि होगी । आप भ्रमण प्रेमी होंगे । अचानक एवं अनपेक्षित धन संपत्ति मिलेगी । आपके एक से अधिक व्यवसाय होंगे । हरे नग युक्त अंगूठी आपके लिए शुभ सिद्ध होगी ।

#### मंगल ग्रह का प्रभाव

तीसरे और दसवें गृह का स्वामी, सातवें गृह में मंगल दर्शाता है कि आपका जीवन साथी प्रतापी और रूपवान होगा । पारिवारिक दृष्टि से प्रसन्नता होगी । आप बहुत संवेगशील होंगे और ससुराल से अनुकूल पक्ष रहेगा । जीवन साथी के सम्बन्ध में आप भाग्यशाली होंगे हालांकि कूछ वैचारिक मतभेद का सामना करना होगा " व्यवसाय में स्थिरता, प्रतिष्ठा व सम्मान प्राप्त होगा । समाज व सत्ता में ऊँची प्रसिद्धि होगी । आप कुशल प्रशासक है और अपने भाग्य को सुन्दर बनाने के लिए साहस और मानसिक शक्ति का प्रयोग करेंगे । आपके जीवन साथी को अनुकंपा और प्रसिद्धि प्राप्त होगी लेकिन स्वभावतः वह क्रोधी होगा । व्यवसाय में आप कठिन परिश्रम करेंगे और थकान अनुभव नहीं करेंगे । सातवें गृह में मंगल के कारण आपका पेट दुर्बल है । जीवन–साथी से अलगाव की सम्भावना है । कानूनी मुकदमों में हार और लगातार झगड़ें होंगे । आपके कई भाई होंगे । स्त्री वर्ग के साथ कलह, झगड़ें, धन हानि कुटिल सहयोगी, जीवन–साथी की

अस्वस्थता और सुदूर स्थानों की यात्रा मंगल के कारण होती है । सिंह राशि में मंगल : आप अत्यंत साहसी, नियमों के पक्के, अनुग्रहशील और जरूरतमंदों की सहायता करने वाले व्यक्ति है । आप एक दक्ष व्यक्ति है ।

#### बुध ग्रह का प्रभाव

बुध के पंचमेश और अष्टमेश होकर एकादश भाव में होने के फलस्वरूप आप अच्छी

## सामान्य लक्षण

शिक्षा प्राप्त करेंगे, समाज में सम्मानित होंगे तथा संगीत एवं कला के प्रेमी रहेंगे । विद्या के द्वारा आपको सुख मिलेगा । संतान से प्रसन्न रहेंगे । आप बुद्धिमान हैं, धनी है और दीर्घायु होंगे । विदेश सेवा से आमदनी होगी, वसीयत से लाभ होगा । आप आत्म केन्द्रित है । आपके दोस्त विज्ञान–वेता है । आपको उच्च कोटि की शिक्षा मिली है, अच्छा घर है तथा रत्न–माणिकों के आप शौकीन है । आप विद्वान, धनी. प्रसिद्ध और विलास—प्रिय है । आप सत्य प्रेमी है । आप सहृदय, एवं दानवीरता के लिए प्रसिद्ध व्यक्ति है जो समाज द्वारा सम्मानित है । आप बुद्धिमान है और एक अच्छे लेखक है ।

### गुरु ग्रह) का प्रभाव

गुरु के द्वितीयेश और एकादशेश होकर सप्तम भाव में स्थित होना आपकी पत्नी के सुन्दर होने का सूचक है । आप सहृदय, भाव प्रवीण और धनी व्यक्ति अत्यधिक होंगे एवं दीर्घायु होंगे । आपकी पत्नी प्रभावशाली होगी । पत्नी पर आप जी खोलकर पैसा बहायेंगे । पत्नी से धन—प्राप्ति भी होगी । औषधियों में आपकी दिलचस्पी होगी । विपरीत–लिंग के प्रति आकर्षित रहेंगे । आपका मस्तिष्क शक्तिशाली है और आप गहरे विचारक है । संतान से सुख मिलेगा । पैतृक सम्पत्ति के कारण कूछ विवाद उठ खड़े होंगे ।

अच्छी शिक्षा, शीघ्र विवाह, व्यापार में सफलता और गुणवती पत्नी प्राप्ति की पूर्ण सम्भावना है । गुरु "बृहस्पति" बताता है कि आप परोपकारी कृत्य करेंगे, सुखी एवं खुशहाल रहेंगे । पिता से अधिक प्रख्यात होंगे एवं सौन्दर्यवान होंगे । आप बुद्धिमान होंगे, ज्योतिष के ज्ञानी होंगे काफी भ्रमण करेंगे और आप में बुद्धि चातुर्य श्रेष्ठ होगा ।

कुशल कार्यकर्ता है । आप सभा – सोसाइटियों में आप एक कर्तव्य परायण एवं हिस्सा लेते है और एक अच्छे वक्ता है । विरोधियों को आप बस में कर लेंगे । आप बहुत धार्मिक स्वभाव के है और सरकार व समाज में अच्छी प्रतिष्ठा है ।

#### शुक्र ग्रह) का प्रभाव

शुक्र के चतुर्थेश व नवमेश होकर द्वादश भाव में होने के कारण आप बहुत गर्वीले होंगे । विदेशों की कई यात्राएँ करेंगे । आप अति सुन्दर व बुद्धिमान है तथा विद्वान भी । थोड़ा दुखी रहेंगे तथा विलास एवं बाग बगीचों भवन निर्माण इत्यादि पर काफी खर्च करेंगे । भाईयों और मित्रों से विरोध मिलेगा । आपको बड़े उद्यमों में सफलता मिलेगी । आप गृह स्वामी हो सकते है परंतु भूमि एवं विलास सामग्री से कष्ट ही मिलेगा । आपकी विचित्र प्रकृति है ।

द्वादश भाव में होने के कारण आप न्याय—प्रिय है । विलासी स्वभाव के शुक्र के आप थोड़े आलसी भी है । स्त्री–वर्ग की ओर आपका सहज झुकाव रहेगा । आप मितहारी है । अपने बुद्धि चातूर्य से शत्रूओं का पराभव कर देते है । आप वैसे चतुर है लेकिन अपनी विलास–प्रिय आदतों के कारण अपनी प्रतिष्ठा नष्ट कर सकते है । पुत्रों से अधिक पुत्रियाँ हो सकती हैं । समाज और परिवार में अपनी प्रसिद्धि घटाएंगें । बहुत सम्भव है कि आप एक कवि हैं आप ज्ञानी है और कलाप्रेमी है

## सामान्य लक्षण

। स्वनिर्मित व्यक्ति आप प्रसिद्ध होंगे और धन लाभ के कई स्त्रोत प्राप्त करेंगे । शुक्र सुख सम्पत्ति वृद्धि भोग और भारी व्यय भी देता है । सम्बन्धों का क्षय होगा । आपकी पापपूर्ण प्रवृत्तियां रहेंगी । आपके मोटे होने की सम्भावना है । मकर राशि गत शुक्र आपको मितव्ययी बनाता है । हृदय रोग से आप पीड़ित हो सकते है । सुख में कूछ कमी रहेगी और आपको हृदय रोग हो सकता है । आत्म सम्मान को आप बहुत महत्व देंगे । आप स्वभाव से गंभीर और विचारों में डबे रहने वाले व्यक्ति है ।

### शनि ग्रह का प्रभाव

शनि के लग्नेश एवं द्वादशेश हो कर अष्टम भाव में होने के कारण आपका बचपन कष्टदायी हो सकता है पर परवर्ती जीवन में खूब सुख – सुविधाएँ भोगेंगे । पत्नी दृढ़ मति की होगी और दुर्दिन में बहुत सहायता करेगी । आप चतुर और चालाक हैं पर धन–प्राप्ति में बहुत बाधाएँ झेल सकते है । आपका मिजाज गर्म है । आप योग्य व्यक्ति है लेकिन चालबाज है । स्त्री–वर्ग आपको प्रिय है । आप कजूंस मानें जाते है । आपकी वाणी कठोर है । शारीरिक दुख झेलना पड़ सकता है । दूसरों पर निर्भर भी रह सकते है । धन संग्रह का आप प्रयत्न कभी—कभी आप करते है । बुरी संगति के कारण बदनाम होते है । आप दीर्घजीवि है । संतान व सम्पत्ति सूख में अद्यात और धक्के महसूस करने की सम्भावना है । पारिवारिक कष्ट पाते है । शनि सुख में बाधा पहुँचाता है और धन हानि करता है । अष्टम शनि अच्छी खुराक देता है । आप दीर्घायु होंगे । धन हानि होगी, बवासीर, अपच तथा अन्य लंबी बीमारियाँ भोगेंगे । अष्टम शनि विवाद, झगड़े, अपराधीय चेष्टाएं बुरा स्वास्थ्य और कानूनी सजा का भी द्योतक है । आप बहुत चतुर है । शरीर के स्थूल होने की सम्भावना है । आँखों का रोग हो सकता है । आप दुर्व्यसनी हो सकते है । अपनी प्रयोजना की सफलता में बहुत सी रुकावटें और अड़चने । परिवार का विरोध भी सहना पड़ सकता है । आप कष्ट पाएंगे और झेलेंगे समाज में साख बिगड़ेगी । पैतृक धन खर्च कर देंगे । संतान व सरकार व कारण कष्ट पाएंगे । वृश्चिक का शनि बुरी संगति और वैवाहिक सुख में सम्पत्ति के आभाव देता है । आपका क्रोधी स्वभाव है । आप कठोर हृदयी एवं लालची है । दुर्घटना की अधिक आशंका रहेगी । पवित्र ग्रन्थों का आपको विशद ज्ञान होगा आप प्रभावी है और चर्म रोगी हो सकते है । शनि कन्या में : आप बहुत बलशाली एवं रौब — दाब वाले व्यक्ति है । आप धनी

एवं उच्च शिक्षित व्यक्ति है । या तो आप एक अच्छे लेखक है या एक सुयोग्य वक्ता । दूसरों की आप सहायता करते है । आपका मन स्थिर है । विज्ञान के आप प्रेमी है ।

#### राह ग्रह का प्रभाव

सातवें गृह में राहू दर्शाता है कि आप कई देशों का भ्रमण करेंगे । जीवन साथी की अस्वस्थता या उससे अलगाव होगा । साझे के धंधे में हानि हो सकती है । कुटिल व्यक्तियों की संगति और अपयश हो सकता है । आप वाचाल है । आपको मूत्र सम्बन्धी व्याधियाँ हो सकती है । महिलाओं के कारण सम्पत्ति में नुकसान हो

## सामान्य लक्षण

कुटिल व दुष्चरित्र लोगों की संगति पसंद होगी । विवाह कर सकते है ं । आपके स्वास्थ्य व स्फूर्ति में हानि की सम्भावना है । सम्भावना <mark>ह</mark>ै ं । कभी कभी यात्रा में नुकसान उठाते है । आप दूसरी जाति में करते है । दामपत्य जीवन जीवन में ो अनुभव करते है । जोड़ों के दर्द की सामाजिक व सार्वजनिक मान सम्मान में कभी कभी कुछ आभाव व दुर्बलता महसूस सकता है । आप चरित्रवान, क्रोधी, सुखों पर अधिक व्यय करने वाले व्यक्ति है  $\blacksquare$ 

## केतु ग्रह) का प्रभाव

सम्भावना है । प्रति चिन्ता रहेगी गी । बचपन में अस्वस्थता है । उदर रोगों से ग्रस्त रहने की अत्यधिक निराशा हं <u>ोगी । आप जोड़ों के दर्द से पीड़ित रहेंगे । जीवन साथी के</u> है कि आदर व सम<mark>्</mark>मान ं व सम्पत्ति में हानि होगी, शारीरिक कष्ट होंगे और । आप हमेशा चिन्तित व परेशान रहते है । आप किंचित भीरु है । केतु दर्शाता दोनो गाल चिपके होंगे । कुसंगति के कारण अपयश है । आपका अस्थिर चित्त है  $\ddot{\phantom{0}}$ है । आप बेतरतीब कपड़े पहनते है । आप के गालों की हड्डि उन्नत है और शक्तियों में विश्वास रखेंगे । आप बहुत धार्मिक है । आपकी अस्वस्थता की सम्भावना पहले गृह में केतु दर्शाता है कि आपको धर्म दर्शन में रुचि होगी और आप दैवीय

 $\frac{1}{\text{Sample}}$ वर्ष 2012 — 2013

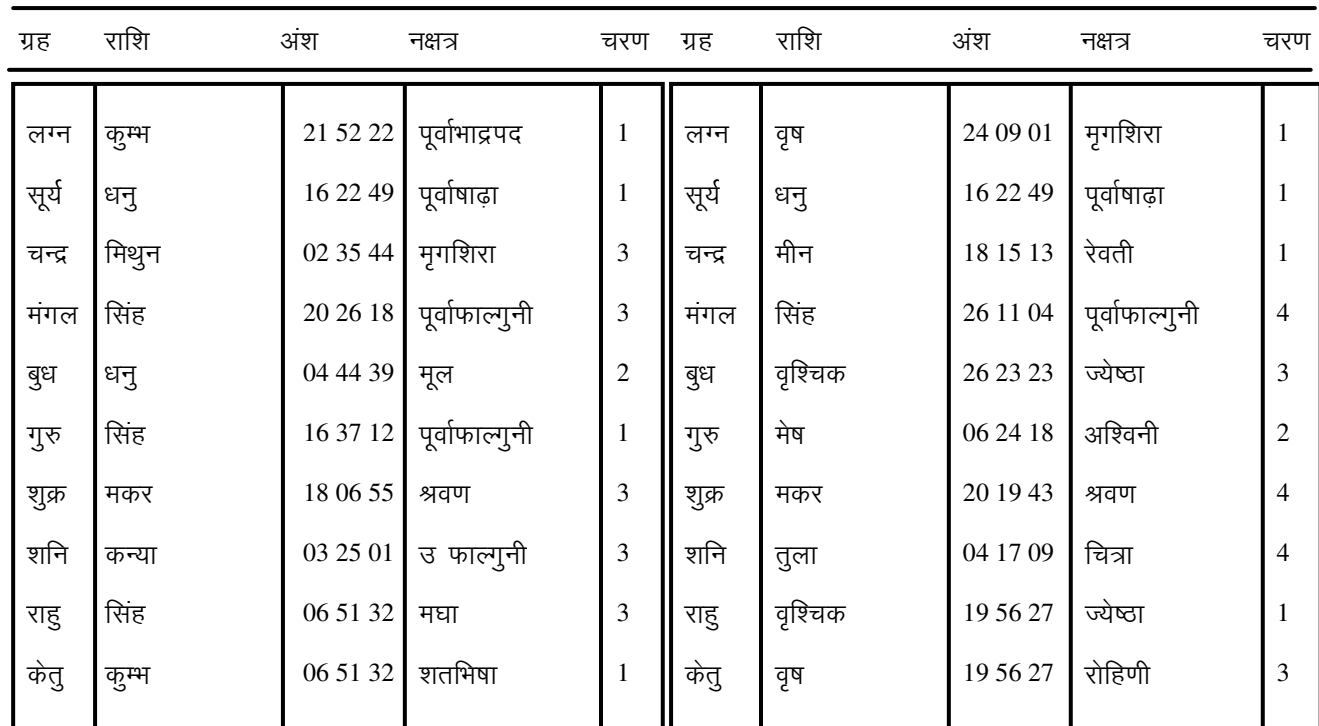

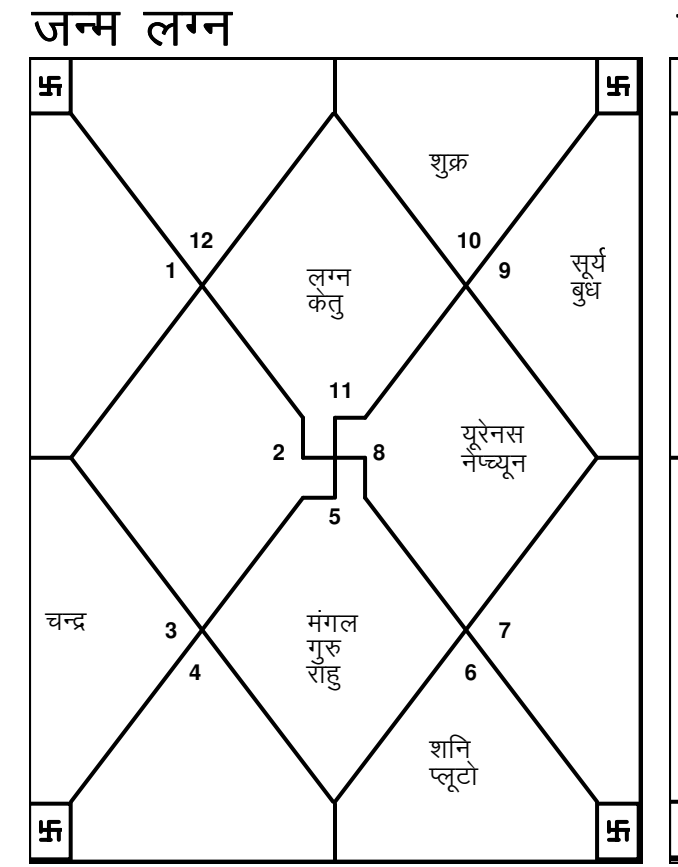

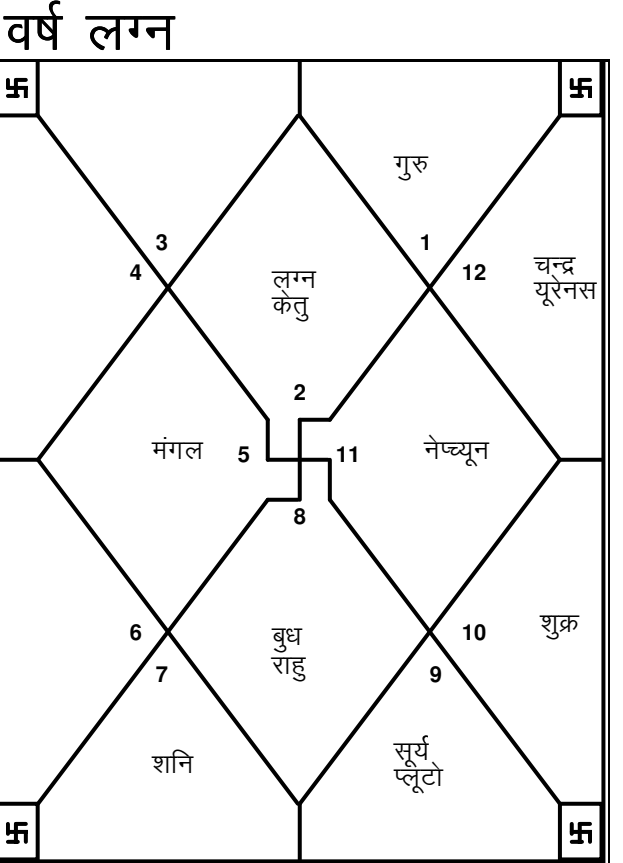

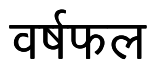

#### वर्ष लग्न में आपका मुन्था भाव नम्बर 6 में है ।

पहले छः महीने अच्छे नहीं है तथा आप मुकदमेबाजी और ऋणग्रस्तता के कारण धन खोयेंगे । स्वास्थ्य के लिहाज से भी यह समय अच्छा नहीं है । शरीर में दर्द रहेगा और कमजोरी महसूस करेंगे झगडे बढेंगे तथा भाईयों और  $\sim$  1. तनाव व रिश्तेदारों के बीच में काफी गलतफहमियाँ पैदा होंगी । सत्ताधारी व्यक्ति से विवाद भी होगा ।

### 01/01/2012—22/01/2012 में आप केतू वर्ष दशा के प्रभाव में रहेंगें । केतु वर्ष लग्न में भाव नम्बर 1 में है ।

इस अवधि में व्यवहारिक रहने का प्रयत्न करें । वस्तुतः इस दौरान आपकी व्यर्थ के कामों में फसें रहने की चेष्टा रहेगी । इन सब बातों के कारण आप व्यर्थ में ही परेशान रहेंगे । अधिक आत्म–विश्वास आपको आपदग्रस्त कर सकता है । पैसा खोने का भी खतरा है । अपनी प्रतिष्ठा के प्रति सचेत रहे और अपनी समस्याओं के समाधान के लिए परिवार के सहारे / मदद पर अधिक निर्भर न रहे । मित्र व हितैषी अपना वचन नहीं निभाएंगे । यात्रा से जितना बचें उतना अच्छा है । विरोधी प्रबल रहेंगे । स्वास्थ्य अच्छा नहीं रहेगा इसलिए उसका ध्यान रखें ।

#### 22/01/2012-23/03/2012 में आप शुक्र वर्ष दशा के प्रभाव में रहेंगें । शुक्र वर्ष लग्न में भाव नम्बर 9 में है  $\mathbf{I}$

उच्च पदस्थ लोगों से आप सम्मान प्राप्त करेंगे और उनके कृपा भाजन रहेंगे । गुरुजनो से सम्बन्ध अति मधुर रहेंगे । इस अवधि के दौरान आप माता पिता और सुदूर प्रदेशों की यात्रा करेंगे । पारिवारिक जीवन आपके लिए सुखद एवं अनुकूल रहेगा आप के थोडे प्रयत्न करने पर भी आपकी आमदनी बढ जाएगी । इस  $\mathbf{L}$ अवधि के दौरान विपरीत परिस्थितियों से सही तौर पर निपटने की आपकी क्षमता का आपकी पदोन्नति होने ही वाली है तो जैसी चाहेंगे वैसी ही विकास होगा अगर  $\sim 1$ होगी । आपका दिमाग धार्मिक क्रिया—कलापों एवं जीवन सम्बन्धी उच्च दर्शन की ओर आकर्षित रहेगा । हर लिहाज से यह समय अच्छा है ।

#### 23/03/2012-11/04/2012 में आप सूर्य वर्ष दशा के प्रभाव में रहेंगें । सूर्य वर्ष लग्न में भाव नम्बर 8 में है  $\overline{\phantom{a}}$

अचानक समस्याएँ खडी हो सकती है । सम्बन्धियों से व्यवहार अच्छा रखें नहीं तो बेवजह झगडे होंगे । स्वास्थ्य का ख्याल रखें । लंबी अवधि के लिए बीमार रहने की आशंका रहेगी । अनैतिक कार्यों में प्रवृत्त न होइए तथा संदेहास्पद सौदों से बचें । महत्वपर्ण कागजों पर दस्तखत करने से पहले कागज अच्छी तरह पढे । सब को प्राप्त करके ही कोई व्यापारिक निर्णय लें । तथ्यों

#### 11/04/2012–11/05/2012 में आप चन्द्र वर्ष दशा के प्रभाव में रहेंगें । चन्द्र वर्ष लग्न में भाव नम्बर  $11 \ \ \, \vec{F} \quad \, \vec{F} \quad \, \perp$

आपके मित्र और सहयोगी आपकी सहायता करेंगे । इस अवधि में आपकी महत्वाकांक्षा और इच्छाओं की पूर्ति होगी । किसी लाभप्रद सौदे से आप सम्बन्ध रहेंगे

21

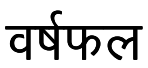

। लंबी यात्राओं की प्रबल सम्भावना है । सभी लिहाज से परिणाम बहुत अच्छे रहेंगे  $\overline{1}$ 

#### 11/05/2012–01/06/2012 में आप मंगल वर्ष दशा के प्रभाव में रहेंगें । मंगल वर्ष लग्न में भाव नम्बर 4 में है  $\blacksquare$

इस अवधि में आप मानसिक तनावों और खिंचावों से ग्रसित रहेंगे । सुख अचल एवं स्त्रियों तथा मित्रों के साथ से वंचित रहेंगे । आर्थिक रूप सम्पत्ति, सूख वाहन से यह नहीं है  $\mathbb{R}^n$ इसलिए व्यय भी अधिक होगा । कूछ गुप्त समय अच्छा गतिविधियों के लिए भी खर्च करना पडेगा । अचानक हानि होने की भी सम्भावना है ।

### 01/06/2012-26/07/2012 में आप राहु वर्ष दशा के प्रभाव में रहेंगें । राह वर्ष लग्न में भाव नम्बर - 7 में है ।

इस अवधि में आपके लाख चाहने के बावजूद भागीदारों और सहयोगियों से आपके सम्बन्ध मधुर नहीं पाएंगे । नित्य चर्चा में भी व्यवधान उपस्थित होंगे । रह पारिवारिक बर्ताव अच्छा नहीं रहेगा । आपके मुकद्मेबाजी और कानूनी सदस्यो का पचडों में फंसने की पूरी सम्भावना है । झूठी आशाओं पर निर्भर न रहे क्योंकि आपके मित्रगण जरूरी अवसर पर आपको नीचा दिखाऐंगे । स्वास्थ्य का ध्यान रखें, फूड–पाइजिनिंग का खतरा हो सकता है । जहाँ तक सम्भव हो, यात्राओं से बचें ।

#### 26/07/2012–13/09/2012 में आप गुरु वर्ष दशा के प्रभाव में रहेंगें । गुरु वर्ष लग्न में भाव नम्बर 12 में है ।

आपमें किसी के प्रति नहीं होगा और लोग आपके प्रति वैमनस्य का भाव लगाव रखेंगे । असुरक्षा की भावना से ग्रसित रहेंगे । फालतू के कामों में आप अपना समय और पैसा बबोद करेंगे । आपको दूसरों के लिए काम करना पड़ सकता है । खर्चे विरोधी आपको तनाव–ग्रस्त रखेंगे । जहाँ तक सम्भव हो बहुत होंगे । यात्राओं से आप बचें । स्वास्थ्य का ध्यान रखें नहीं तो समस्याएँ उठ खडी होंगी के बर्ताव में भी काफी फर्क रहेगा । यह अच्छा रहेगा कि विपरीत । परिवारजनों परिस्थितियों को झेलते समय आप अपने अंदर प्रतिरोधात्मक शक्ति विकसित करें  $\Box$ 

#### 13/09/2012–10/11/2012 में आप शनि वर्ष दशा के प्रभाव में रहेंगें । शनि वर्ष लग्न में भाव नम्बर 6 में है ।

में बहुत अच्छा काम करेंगे । नौकरी या व्यवसाय की आप अपने कार्य—क्षेत्र परिस्थितियों में काफी सुधार आएगा । प्रभावशाली व्यक्तियों से आपके सम्पकं बढ़ेंगे । रोज—मरो के में आप अत्यधिक जीवन स्फूर्तिवान् महसूस करेंगे । विरोधियों की की हिम्मत ही नहीं पड़ेगी । आर्थिक रूप से यह बहुत अच्छा आपके सामने पडने समय सिद्ध होगा । छोटी यात्राएँ उपयोगी रहेंगी । परिवार का माहौल पूर्ण संतोषप्रद रहेगा । इस अवधि के मध्य में छोटी मोटी बीमारी होने की सम्भावना है जिस पर आपको थोडा बहुत ध्यान रखने की आवश्यकता है ।

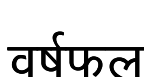

#### 10/11/2012-31/12/2012 में आप बुध वर्ष दशा के प्रभाव में रहेंगें । बूध वर्ष लग्न में भाव नम्बर 7 में है  $\blacksquare$

इस अवधि में आपकी प्रसिद्धि एवं सम्मान में इजाफा होगा । विद्वानो के साथ रहने का मौका आएगा । आपका व्यापार या व्यवसाय बढ़ेगा और चमकेगा । स्त्री वर्ग से में सहायता मिलेगी, सुखद यात्रा की भी सम्भावना है । लाभप्रद सौदा आपके क्षेत्र भागीदार व सहयोगी आपको अपना बेहतर सहयोग देंगे । किसी आपके करेंगे और प्रतिस्पर्द्धा में भी सफल रहना निश्चित है ।

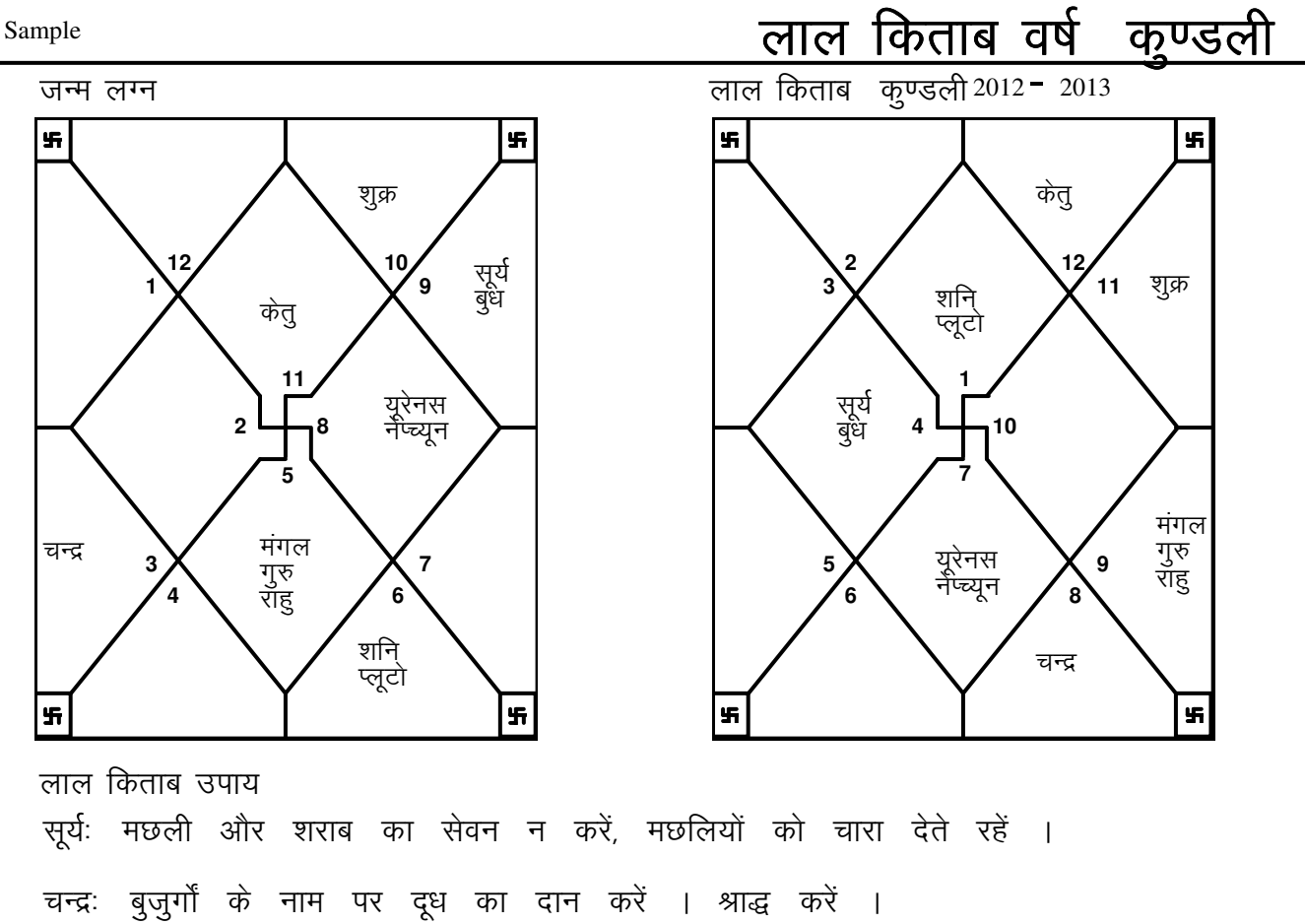

23

मंगलः भाग्य आकर्षण हेतू अपने पास लाल रंग का साफ कपड़ा रखें । बुधः घर में तोता, भेड़ न रखें । घर में हरे पौधे रखना अशुभ फल देगा । गुरुः गंगादि पवित्र नदियों में स्नान करें, सदैव सत्य बोलें । धर्म में आस्था रखें ।<br>नियमित रूप से मंदिर जाएं । केवल शाकाहारी भोजन का सेवन ही करें । शुक्रः शनिवार के दिन सरसों के तेल का दान करें । शनिः बंदरों को गुड़ चना दें । भी धर्मस्थान में लगातार 5 दिन तक सफाई करें । गले में सोने की किसी राहू: चेन पहनें  $\Box$ 

केतुः कुत्तों को अपने भोजन का कुछ अंश देते रहें ।

24

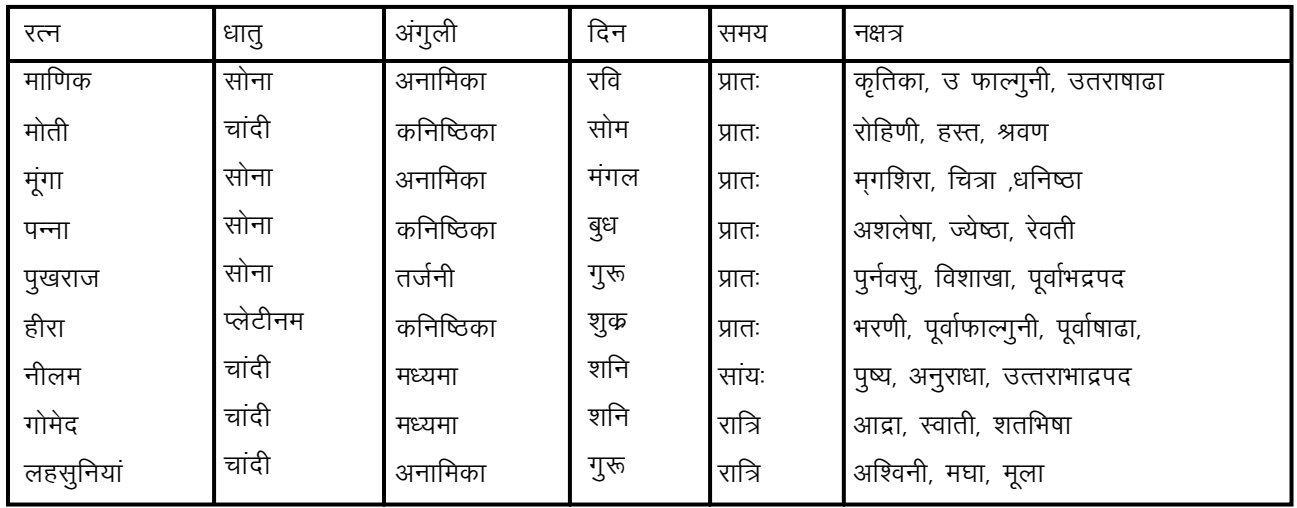

## रत्न विच<mark>ा</mark>र

दिया गया है। प्रदान कर में उपयुक्त सिद्ध होते ते हैं। यहाँ तीन प्रकार के रत्नों का विवरण किरणो को ग्रहण <sup>.</sup> कर के मानव शरीर में उन किरणों का प्रसार कर शुभ फल रखती है। किसी र्भ ो जातक के लिए निर्धारित किए गए शुभ रत्न, शु भ ग्रहों की महत्त्वपूर्ण स्थान रखता ं है। इसके अतिरिक्त रत्न की उत्तमता भी अपना विशेष महत्त्व प्रदान करने में सहायक सिद्ध हो ते हैं। इस कार्य में रत्न का चुनाव अत्यधिक रत्नों का उपयोग यदि उचित रूप से किया जाए तो रत्न वास्तव में उचित फल

<mark>शुभ</mark> र ः नीलम भाग्यवर्धक र त्न : हीरा आजीवन र : पन्ना Sample

# रत्न विचार

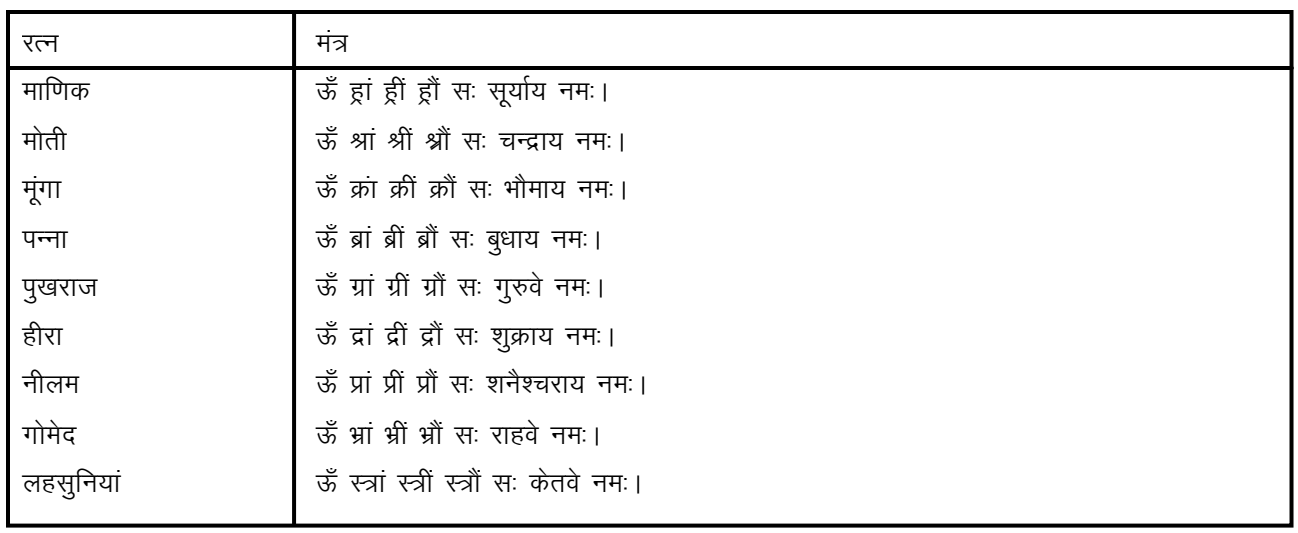

गया है कि किसी भी जातक की जन्म कड़ली में उत्तम जैसा कि ऊपर बताया दूर करने के लिए रत्नों का उपयोग किया जाता है तथा ग्रहों की निर्बलता को रत्न का चुनाव तथा रत्न की उत्तमता अपना महत्त्व रखती है। ठीक उसमें उपयुक्त इसी प्रकार किसी भी रत्न के धारण करने का समय भी अपना विशेष स्थान रखता है। उचित समय में किया गया कोई भी कार्य सिद्ध होता है। इसी उचित समय को हम मुहूर्त भी कहते हैं– ऐसा शास्त्रों में लिखा गया है। इस लिए रत्न धारण दिवस, निर्धारित करते समय हमें निर्धारित नक्षत्र तथा शुक्ल पक्ष का चुनाव करना का शुभ कार्य करते समय हमारे शास्त्रों में पूजा पाठ चाहिए। किसी भी प्रकार इत्यादि तथा अपने इष्ट देव का ध्यान करना बताया गया है। इस बात को ध्यान में रखकर हमें निर्धारित चाहिए जिस से कि हमारे देवता हमें पूजा भी करनी आशीर्वाद दें तथा हमारे कार्य को सफल बनाएं। रत्न जडित अंगुठी धारण करने से पहले इसे गंगा जल में धो लेना चहिए। इस कार्य में आप दूध का प्रयोग भी कर सकते हैं। इसके पश्चात् स्वच्छ मन से, आँखे बंद कर, प्रभु की उपासना करते हुए जाप संभव हो तो 108 बार करते हुए रत्न जड़ित अंगूठी तथा निर्धारित मंत्रों का करें तथा अपने शुभ चिंतकों में प्रसाद इत्यादि का को निर्धारित अंगली में धारण वितरण करें। परिवार के बुजुर्ग सदस्यों से भी आशीर्वाद लें ताकि वे भी आपके मंगल भविष्य तथा आपकी इच्छाओं की पूर्ति हेतु कामना करें।

Sample

# <u>अंक शास्त्र</u>

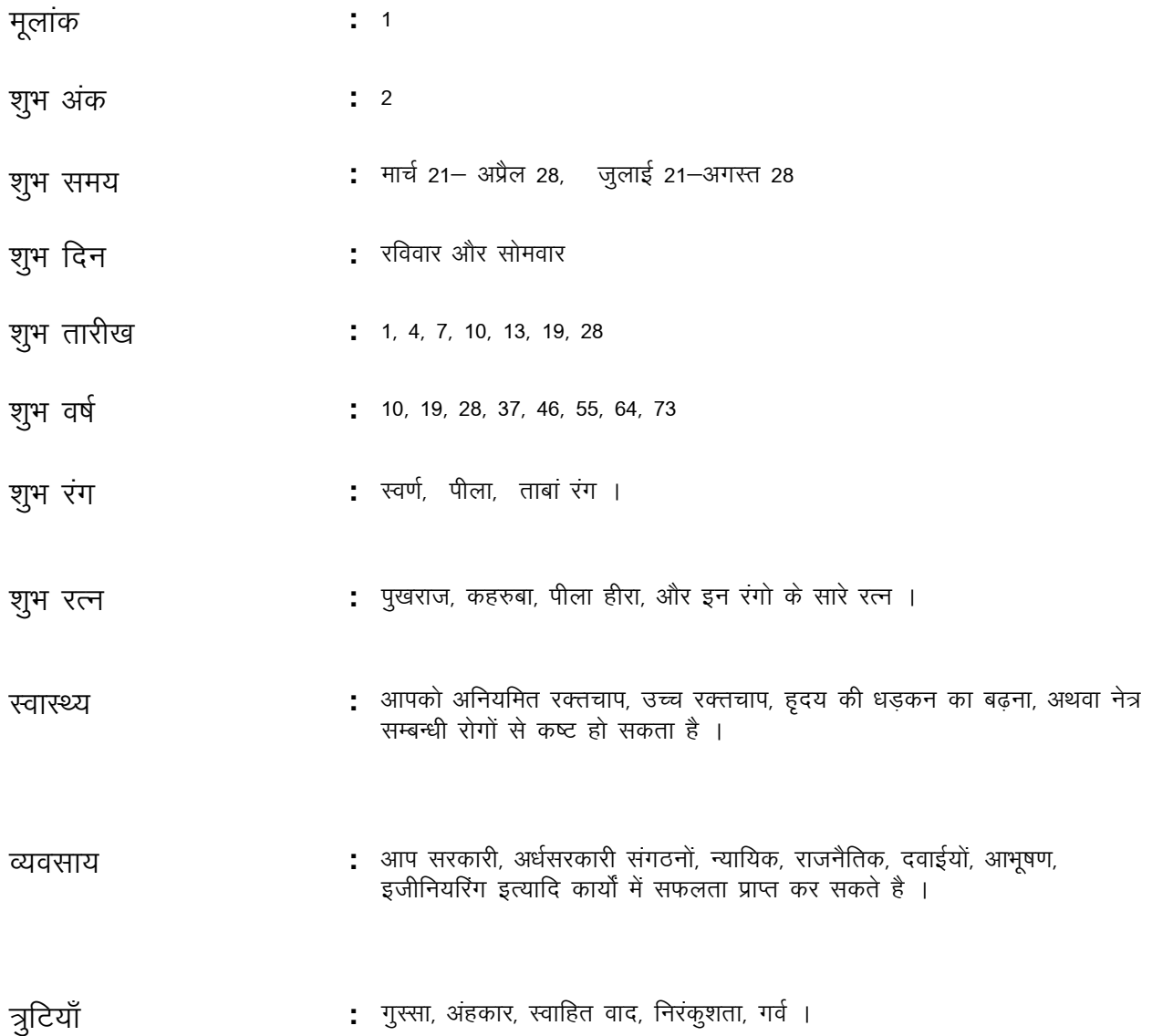

## अक शास्त्र

आप अति महत्वाकांक्षी व्यक्ति है । आप जिस काम में भी हाथ डालते है आपको कामयाबी मिलती है आप नहीं चाहते कि आप पर कोई हक्म चलाए अथवा आप पर हावी हैं । आप अपने तौर—तरीके से जीवन यापन करेंगे । आप प्रायः किसी भी परियोजना के अग्रणी के रूप में उभर कर अपने व्यवसाय की परिपक्वता का ताकि लोग आपको आदर की दृष्टि से देखें है प्रदर्शन करना चाहते । दुसरे एवं सामाजिक प्रतिष्ठा के प्रति अति सजग एवं संतर्क आप अपनी छवि शब्दों में । आप खर्च की परवाह किए बिना ऐशों—आराम की जिंदगी जीना चाहते रहते है कभी—कभार दूसरों की कड़ी आलोचना करने लगते है । फिर भी आप  $\mathbf{L}$ अपने सहकर्मियों को आगे बढने के लिए प्रोत्साहित करते है । जिस काम आप परिचित नहीं है उसे करने में दूसरों की सहायता लेना आपके लिए से आप किसी को अकेला ससंघर्ष करके यश प्राप्त करने का श्रेयस्कर होगा और काम न करें, । आप अपने जीवन में शेखी न बघारें तो अच्छा है । स्वास्थ्य की प्रयास रोग से होगा । जीवन में आगे चलकर दष्टि से आपको हृदय सावधान रहना सम्बन्धी समस्याओं का सामना करना आपको रक्त तंत्र एवं उच्च रक्त चाप पड । आपको अपनी आँखों की जाँच नियमित रूप से करवाते रहना चाहिए सकता है अदरक का सेवन आपके लिए उपयोगी सिद्ध होगा लौंग और संतरा. भी जितना इस्तेमाल कर सकें बढिया होगा । आपको अक्टूबर, आप शहद का और जनवरी के महीनों में अपनी सेहत का खास ध्यान रखना चाहिए दिसम्बर इस अवधि में आपको हद से ज्यादा काम नहीं करना चाहिए । आप अति कृशाग्र व्यक्ति है और आपके भीतर काम करने की अपार क्षमता है । आपके बद्धि के और सगे – सम्बन्धी भी काफी है मित्र है । इन सब के होते हुए भी कई इतने बड़े जन—समूह में अपने आपको अकेला महसूस करते है । आप कभी—कभार दूसरों का ध्यान अपनी ओर आकर्षित करना चाहते है आप हमेशा । आपका रवैया है और अपने प्रति आप काफी आश्वरत है । कूल मिलाकर काफी सकारात्मक अति आशावादी व्यक्ति है और कभी भी आसानी से हार नहीं मानते आप महत्वपूर्ण कार्य महीने की पहली, 10वीं, 19वीं, और 28वीं आपको अपने तारीख को शूरू करने चाहिए ही  $\mathsf{L}$